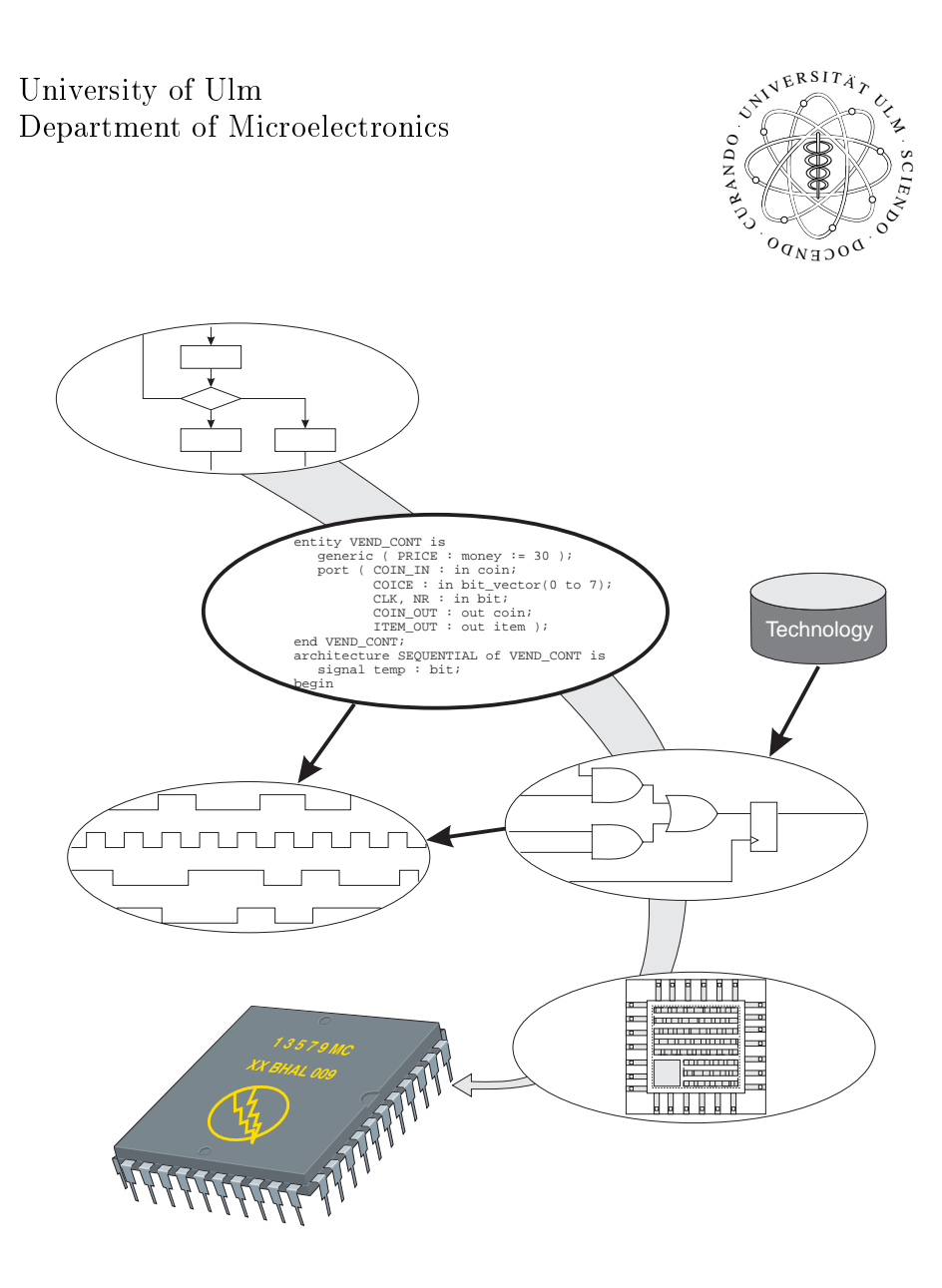

# VHDL Manual

Richard Geißler Slavek Bulach September <sup>1998</sup>

## **Contents**

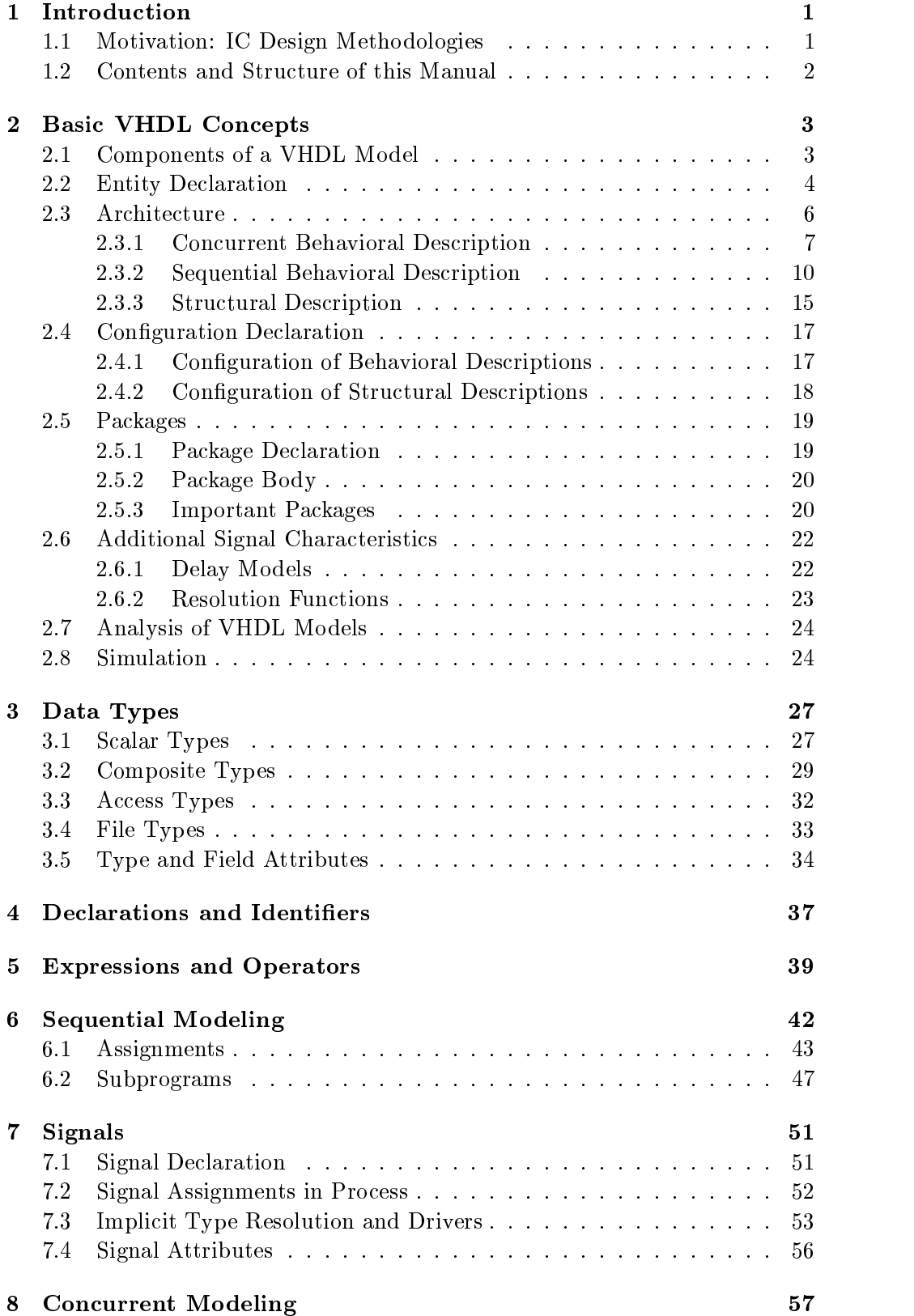

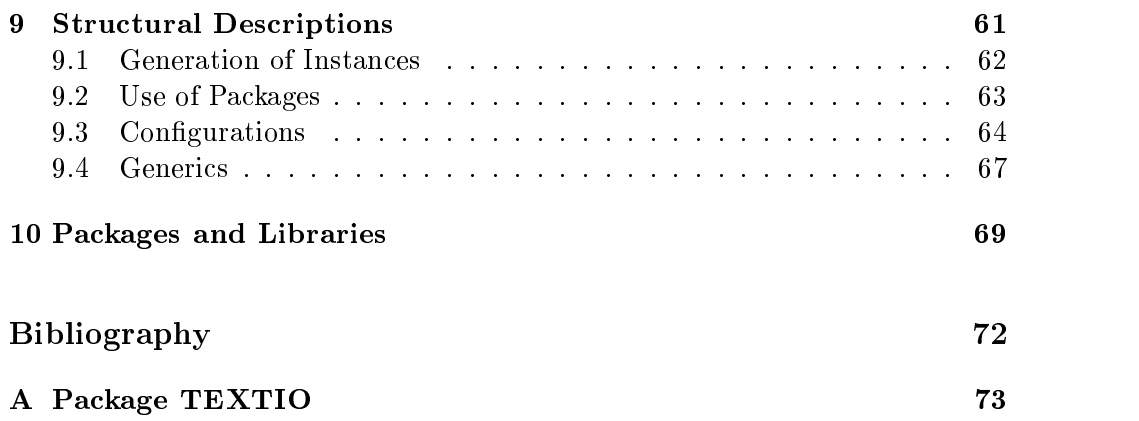

### 1 Introduction

#### 1.1 Motivation: IC Design Methodologies

In the last twenty years a change took place in the methodology of digital circuits design. In the past, integrated circuits were manually composed with graphical CAD-tools. For that purpose basic elements (logic gates from a library, or rather their symbols) had to be selected, placed on a schematic and connected with each other. In this way simple modules could be created which were then used to assemble complex circuits. This methodology is called bottom-up. It could take a long time to generate large circuits and the result was difficult to change because this meant laborious redrawing of the schematics.

Today, designing electrical systems deals with more and more complex systems, which can be integrated in single chips due to the increasing packing density. A short development cycle is another decisive factor designers have to consider in order to stay on top of the competition and to satisfy the requirements of the customers. Therefore, the reuse of once generated functional blocks and module in new systems is important. This requires a technology independent description of the circuits.

As far as digital circuits are concerned, the above considerations lead to the adoption of a top-down design flow. Using hardware description languages. modeling of systems at various levels of abstraction is possible. Due to the stepwise refinement in the top-down design flow, such a description language has to support all levels of abstraction: system specification, algorithmic description, functional blocks, and gate-level netlists. An important aspect in today's design flows is the use of synthesis tools which automatically create gate-level netlists from behavioral descriptions. This requires a standardized language which would allow the simulation of the modeled system at different levels of abstraction.

VHDL (VHSIC Hardware Description Language; VHSIC (Very High Speed Integrated Circuit)) meets all these requirements. It is possible to describe concurrent or sequential behavior of digital circuits, with or without timing, at various levels of abstraction. Hierarchical designs may be created by instantiating submodules and connecting them with each other. Nowadays, the language is supported by all major design tools mainly because it was standardized by the IEEE. Therefore, it can be used as an exchange medium between different CAD tools, or CAD tool users and chip vendors.

VHDL was initiated in the early 80's under the VHSIC program in the USA. The aim of this program was to develop a hardware description language for unambiguous documentation of digital systems. At that time, a number of companies designed VHSIC chips for the Department of Defense. Each used a different description language for developing and modeling their circuits. Data exchange, reuse and reproduction of designs was a big issue under these conditions. After the public release of VHDL in 1985 and additional enhancement in the following two years, VHDL was standardized by the IEEE in December 1987. It has also been recognized as an American National Standards Institute

(ANSI) standard. The official language description appears in the IEEE Standard VHDL Language Reference Manual (LRM). According to IEEE rules, it has to be reviewed every five years. This lead to the latest IEEE Standard, known as Std 1076-1993.

#### Contents and Structure of this Manual  $1.2$

This VHDL manual is based on the older IEEE Standard 1076-1987. The reason is that most of today's design tools support this standard only and not the newer 1993 one.

The first part of the manual (Chapter 2) allows to cover the basics of VHDL in a very short time. This knowledge should be sufficient to describe simple digital circuits. The topics serve as a reference material for the introductory course (Design of Integrated Circuits with VHDL) lectures.

The second part, starting with Chapter 3, is based on the VHDL manual of the Group TECH, Department of Computer Science, University of Hamburg. It serves as a supporting documentation to the first part. The original version, written in German, and a lot of other useful information along with VHDL links can be found in the WWW under the following URLs:

http://tech-www.informatik.uni-hamburg.de/Dokumentation http://tech-www.informatik.uni-hamburg.de/vhdl/vhdl.html

### 2 Basic VHDL Concepts

This chapter is intended to give a short introduction to the VHDL by presenting the basic concepts. Describing simple VHDL models should be possible after covering this material. Therefore, the chapter starts with an overview of the different components of VHDL models followed by a more detailed description in separate sections. Finally, the concepts of the VHDL library, analysis and simulation are presented.

The less exciting material on things like predefined types, allowed object identiers and available operators for expressions, all of which are very similar to other programming languages like C or Pascal, is left out of this introductory chapter. This information, which has to be considered even in simple models, can be found in chapters 3, 4 and 5.

#### 2.1 Components of a VHDL Model

The purpose of VHDL descriptions is to provide a model for digital circuits and systems. This abstract view of the real physical circuit is referred to as entity. An entity normally consists of five basic elements, or design units, shown in Figure 1.

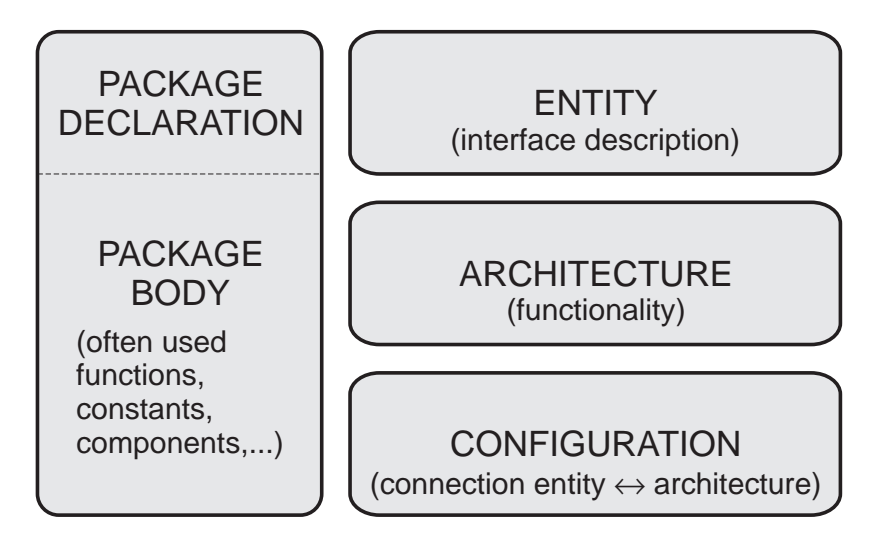

Figure 1: Basic elements of a VHDL model

In VHDL one generally distinguishes between the external view of a module and its internal description. The external view is reflected in the entity declaration which represents an interface description of a 'black box'. The important part of this interface description consists of signals over which the individual modules communicate with each other.

The internal view of a module and, therefore, its functionality is described in the architecture body. This can be achieved in various ways. One possibility is given by coding a behavioral description with a set of concurrent or sequential statements. Another possibility is a structural description which serves as a base for the hierarchically designed circuit architectures. Naturally, these two kinds of architectures can also be combined. The lowest hierarchy level, however, must consist of behavioral descriptions. One of the major VHDL features is the capability to deal with multiple different architectural bodies belonging to the same entity declaration. In this case, it is necessary to bind one architecture to the entity in order to have a unique hierarchy for simulation or synthesis.

Being able to investigate different architectural alternatives permits the development of systems to be done in an efficient top-down manner. The ease of switching between different architectures has another advantage, namely, quick testing. This also includes switching between behavioral descriptions based on different algorithms, as well as switching to gate-level netlists, for example, after a partial synthesis is performed.

Which architecture should be used for simulation or synthesis in conjunction with a given entity is specified in the configuration section. If the architecture body consists of a structural description, then the binding of architectures and entities of the instantiated submodules, the so-called components, can also be fixed by the configuration statement.

The package is the last element mentioned here. It contains declarations of frequently used data types, components, functions, and so on. The package consists of a package declaration and a package body. The declaration is used, like the name implies, for declaring the above mentioned objects. This means, they become visible to other design units. In the package body, the definition of these objects can be carried out, for example, the definition of functions or the assignment of a value to a constant. Packages are language elements which can be compared with header files and the belonging codes, or object files, found in the programming language C. The partitioning of a package into its declaration and body provides advantages in compiling the model descriptions. This is further elaborated in section 2.7.

#### 2.2 Entity Declaration

An entity declaration specifies the name of an entity and its interface. This corresponds to the information given by the symbols in traditional design methods based on drawing schematics. Signals which are used for communication with the surrounding modules are called ports.

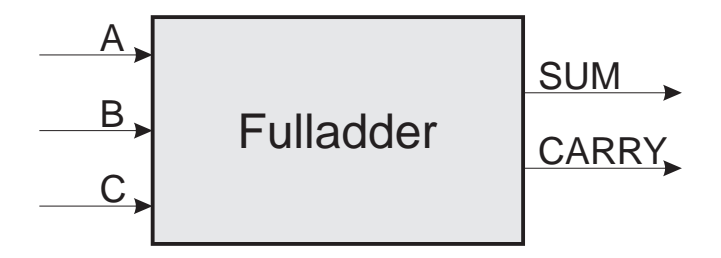

Figure 2: Interface of a full-adder module.

An entity declaration for the full-adder module shown in Figure 2 is as follows:

```
Example:entity Functional Property functions and the contract of the contract of the contract of the contract of the contract of the contract of the contract of the contract of the contract of the contract of the contract of the c
                       -- (After a double minus sign (-) the rest of
                       -- the line is treated as a comment)
                       -- Interface description of FULLADDER
                       port ( A, B, C: in bit;
                                      SUM, CARRY: out bit);
                   end FULLADDER;
```
The module FULLADDER has five interface ports. Three of them are the input ports A, B and C indicated by the VHDL keyword in. The remaining two are the output ports SUM and CARRY indicated by out. The signals going through these ports are chosen to be of the type bit. This is one of the predefined types besides integer, real and others types provided by VHDL. The type bit consists of the two characters '0' and '1' and represents the binary logic values of the signals.

Every port declaration implicitly creates a signal with the name and type specied. It can be used in all architectures belonging to the entity in one of the following port modes:

Mode in: The port can only be read within the entity and its architectures.

Mode out: This port can only be written.

- Mode inout: This port can be read and written. This is useful for modeling bus systems.
- Mode buffer: The port can be read and written. Each port must have only one driver.

In order to improve the re-usability of VHDL codes these descriptions can be implemented with parameters, known as generics. For example, in a large hierarchical design it efficient to describe a register with an unconstrained bit width only once, and instantiate it in a structural description with the desired bit width specied by a generic. The entity declaration for such a register is given below:

```
Example: entity DFF is
            -- parameter: width of the data
            generic (width: integer);
            -- input and output signals
            port ( CLK, NR: in bit;
                    D: in bit_vector(1 to width);
                    Q: out bit vector(1 to width));
          end DFF;
```
The parameter width affects the width of the input bus D and the output bus Q. These buses are declared as bit vector(1 to width) which is equivalent to an array of signals (the number of elements in the array is specied by width) of the type bit, whose elements can be accessed by the index 1, 2, ..., width.

In general, the entity declaration has the following format:

```
Syntax:entity entity and its second intervals of the second second intervals of the second second intervals of the second second intervals of the second second intervals of the second second second intervals of the second second 
                    [generics][ports][declarations (types, constants, signals)]
                    [definitions (functions, procedures)]
                [begin - normally not used
                   statements]end [entity name];
```
A detailed description of generic and port declarations syntax is found in Section 2.3.3. The above examples can be used as templates. Besides the declaration of generics and ports, it is possible to declare types, constants, functions and signals which are accessible within the entity and the corresponding architectures. In the region between the keywords begin and end passive statements and procedures can be called. Passive means that no signal assignment neither in this procedure nor in any procedure called within the procedure is allowed. Passive statements could be used to generate warnings, for example, in case of setup and hold time violations on the inputs of a flip-flop.

#### 2.3 Architecture

Following the entity declaration, the second important component of a VHDL description is the architecture. This is where the functionality and the internal implementation of a module is described. In general, a complex hierarchically structured system may have the topology shown in Figure 3.

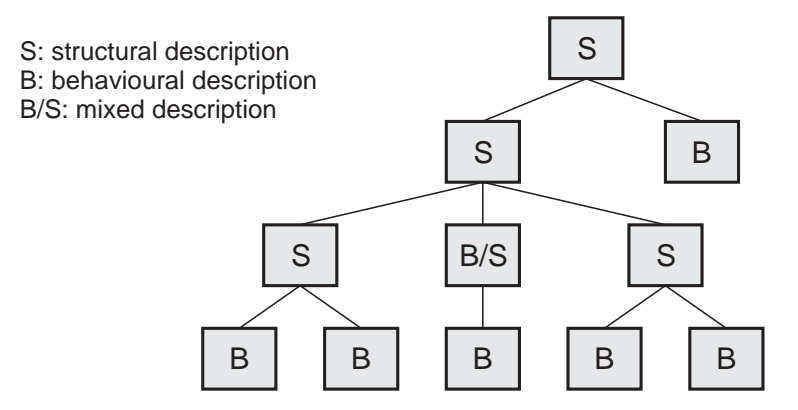

Figure 3: Hierarchical circuit design.

In order to describe such a system both behavioral and structural descriptions are required. A behavioral description may be of either concurrent or sequential type. Overall, VHDL architectures can be classified into the three main types:

- concurrent behavioral description
- sequential behavioral description
- structural description

#### 2.3 Architecture

All of these modeling styles share the same organization of an architecture.

Syntax:architecture architecture name is entity name is a [arch declarative part]

> begin [arch statement part] end [architecture name];

As mentioned before, the architecture specifies the implementation of the entity entity name. A label architecture name must be assigned to the architecture. In case there are multiple architectures associated with one entity this label is then used within a configuration statement to bind one particular architecture to its entity. The architecture block consists of two parts: the arch\_declarative\_part before the keyword begin and the arch\_statement\_part after the keyword begin. In the declaration part local types, signals, components etc. are declared and subprograms are dened. The actual model description is done in the statement part. In contrast to programming languages like C, the ma jor concern of VHDL is describing hardware which primary works in parallel and not in a sequential manner. For this reason, the statements in the arch statement part are executed concurrently, or in parallel. However, during the simulation of a VHDL description all concurrent statements are executed on a processor which processes all instructions sequentially. Therefore, a special simulation algorithm is used to achieve a virtual concurrent processing. This algorithm is explained in the following section.

#### 2.3.1 Concurrent Behavioral Description

This kind of description specifies a data flow through the entity based on concurrent signal assignment statements. A structure of the entity is not explicitly defined by this description but can be derived from it. As an example, consider the following implementation of the entity FULLADDER shown in Figure 2.

Example: architecture CONCURRENT of FULLADDER is begin SUM <= A xor B xor C after 5 ns; CARRY  $\leq$  (A and B) or (B and C) or (A and C) after 3 ns; end CONCURRENT;

Two concurrent signal assignment statements describe the model of the entity FULLADDER. The symbol <= indicates the signal assignment. This means that the value on the right side of the symbol is calculated and subsequently assigned to the signal on the left side. A concurrent signal assignment is executed whenever the value of a signal in the expression on the right side changes. In general, a change of the current value of a signal is called an *event*. Due to the fact that all signals used in this example are declared as ports in the entity declaration (see section 2.2) the arch declarative part remains empty.

Information about a possibly existing delay time of the modeled hardware is provided by the after clause. If there is an event on one of the inputs A, B or C at time T, the expression A xor B xor C is computed at this time T, but

the target signal (the output SUM) is scheduled to get this new value at time  $T + 5$  ns. The signal assignment for CARRY is handled in exactly the same way except for the smaller delay time of 3 ns. If an explicit information about the delay time is missing then it is assumed to be 0 ns by default. This means that the signal assignment is executed immediately after an event on a signal on the right side is detected and the calculation of the new expression value is performed.

The simulation of concurrent signal assignments is explained with the help of a second example which gives an alternative implementation of the entity FULLADDER.

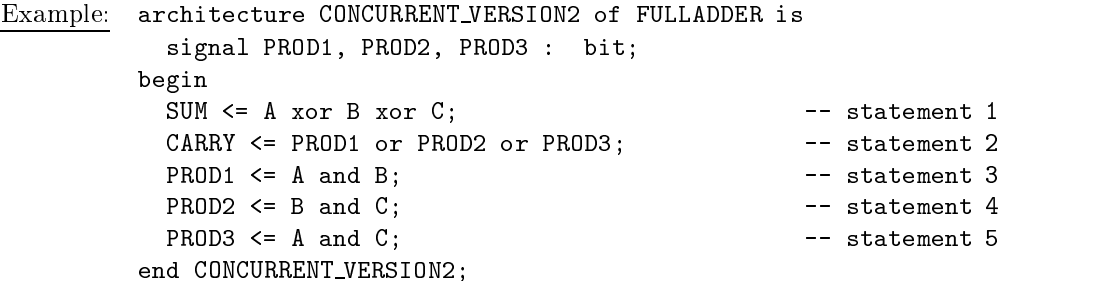

A specication of delay time is missing in each of these signal assignments. Therefore, the delay time is set to 0 ns. Nevertheless, during the VHDL simulation the signal assignment is executed after an infinitesimally small delay time  $\Delta$ , the so-called *delta-delay*. This is necessary to execute all concurrent signal assignment statements in virtually parallel fashion.

To observe what happens during VHDL simulation with concurrent signal assignments and to understand the *delta-delay* mechanism, assume an event on the input signal A which changes its value from a logical'0' to '1' at time T. For the values of other input signals assume a constant '0' on input B, and a constant '1' on input C. Due to the event on input A the statements 1, 3, and 5 are executed. The statement 1 results in a new value '0' for the signal SUM, the statement 3 leaves the signal PROD1 unchanged at '0', and the statement 5 calculates a change from '0' to '1' for PROD3. The new values get assigned at time  $T + \Delta$  due to the missing explicit delay time information in the statements. The resulting event on PROD3 implicates that statement 2 has to be computed now. This causes a change of the signal CARRY from '0' to '1' which is assigned at time  $T + 2\Delta$ . Due to this incremental computation with delta-cycles all concurrent statements are executed in virtually parallel manner. Figure 4 illustrates the sequence of signal changes during the simulation, starting with the event on A at time T and ending with the event on CARRY at  $T + 2\Delta$ . Because no further events are scheduled for a third  $\Delta$ , the system has stabilized and no more delta-cycles are necessary. All delta-cycles are hidden and do not appear on signal waveforms obtained during VHDL simulation. Signal waveforms show the state of signals before and after all delta-cycles associated with the simulation time T are executed.

The examples presented so far used only one kind of concurrent signal assignments. A set of additional concurrent statements is listed below. This list is not complete but it includes all statements necessary to describe simple VHDL

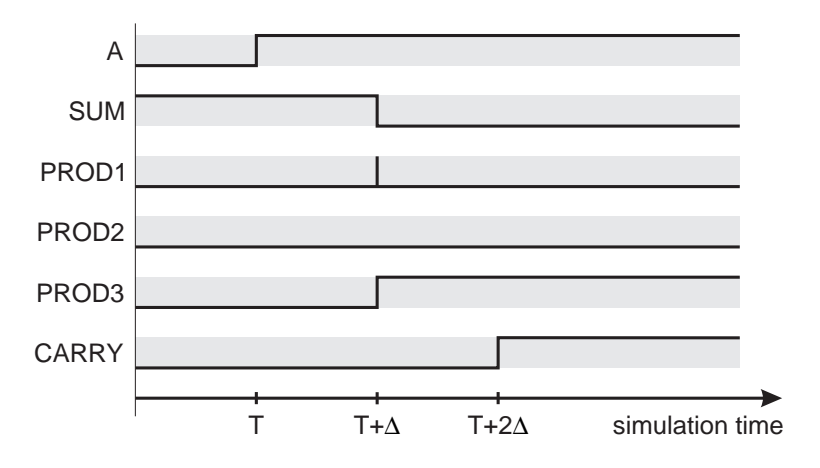

Figure 4: Simulation cycle with *delta-delay*;  $B = '0'$ ,  $C = '1'$ 

models.

concurrent signal assignment statement: This statement is equal to the ones used in the previous examples.

```
Syntax: [label:]
         signal name <= [transport] expression [after time expr] f,
                                     expression [\texttt{after time\_expr}]\} ;
```
Up to now the label was not used. With this element it is possible to assign a label to the statement which can be useful for documentation. Furthermore, it is possible to assign several events with different delay times to the target signal. In this case the values to be assigned and their delay times have to be sorted in ascending order. The keyword transport affects the handling of multiple signal events coming in short time one after another. This is explained in section 2.6.1.

conditional signal assignment statement: In this case there are different assignment statements related to one target signal. The selection of one assignment statement is controlled by a set of conditions condition. The conditional signal assignment statement can be compared with the well known if - elsif - else structure.

Syntax: [label:] signal and the condition when condition conditions and condition the condition of the condition of the condition of the condition of the condition of the condition of the condition of the condition of the condition of the  $\{expression when condition else\}$ expression;

Each time one signal either in expression or condition changes its value the complete statement is executed. Starting with the first condition, the first true one selects the expression which is computed and the resulting value is assigned to the target signal signal name. To make the above syntax description more clear the optional statements transport and after time expr are left out.

selected signal assignment statement: With this statement a choice between different assignment statements is made. The selection of the right assignment is done by the value of select expression. The statement resembles a case structure.

```
Syntax: [label:]
         with select expression select
            signal name <code><= expression</code> when value \{ ,
                            expression when value};
```
- assertion statement: This statement serves to generate warnings or error messages during simulation after testing a certain condition. It can be used, for example, to ensure the timing restrictions (setup, hold, . . . ) are met.
	- Syntax: [assert label:] assert condition [report string expr] [severity failure|error|warning|note];

If the test of the condition results in *false* then the message string expr is displayed. Different severity levels of the generated message provide control over the VHDL simulator behavior. Most simulators allow to specify at which severity level the message is shown and at which level the simulation gets interrupted.

process statement: A process statement defines a region of code within all statements are executed *sequentially*. This concept is explained in detail in Section 2.3.2. Here it should be emphasized that every process statement as a whole is treated as a concurrent statement which is executed in parallel with all other concurrent statements.

#### $2.3.2$ 2.3.2 Sequential Behavioral Description

Sequential behavioral descriptions are based on the process environment. As already mentioned, a process statement as a whole is treated as a concurrent statement within the architecture. Therefore, in the simulation time a process is continuously executed and it never gets finished. The statements within the process are executed sequentially without the advance of simulation time. To ensure that simulation time can move forward every process must provide a means to get suspended. Thus, a process is constantly switching between the two states: the execution phase in which the process is active and the statements within this process are executed, and the suspended state.

The change of state is controlled by two mutually exclusive implementations:

 With a list of signals in such a manner that an event on one of these signals invokes a process. This can be compared with the mechanism used in conjunction with concurrent signal assignment statements. There, the statement is executed whenever a signal on the right side of the assignment operator  $\leq$  changes its value. In case of a process, it becomes active by an event on at least one signal belonging to the sensitivity list. All statements between the keywords begin and end process are then executed sequentially.

```
Syntax: [proc label:]
         process (sensitivity list)
            [proc declarativ part]
         begin
            [sequential statement part]
         end process [proc label];
```
The sensitivity list is a list of signal names within round brackets, for example  $(A, B, C)$ .<br>• With wait statements in such a way that the process is executed until it

reaches a wait statement. At this instance it gets explicitly suspended. The statements within the process are handled like an endless loop which is suspended for some time by a wait statement.

```
Syntax: [proc label:]
        process
          [proc declarativ part]
        begin
          [sequential statements]wait ...; -- at least one wait statement
          [sequential statements]
        end process [proc label];
```
The structure of a process statement is similar to the structure of an architecture. In the proc declarativ part various types, constants and variables can be declared; functions and procedures can be defined. The sequential statement part contains the description of the process functionality with ordered sequential statements.

An implementation of the full adder from Figure 2 with a sequential behavioral description is given below:

```
Example:architecture SEQUENTIAL of FULLAD \mathbf{S}begin
            process (A, B, C)
              variable TEMP : integer;
              variable SUM_CODE : bit_vector(0 to 3) := "0101";
              variable CARRY_CODE : bit_vector(0 to 3) := "0011";
            begin
              if A = '1' then TEMP := 1;
                          else TEMP := 0;
              end if;
              if B = '1' then TEMP := TEMP + 1;
```

```
end if;
    if C = '1' then TEMP := TEMP + 1;
    end if:-- variable TEMP now holds the number of ones
    SUM <= SUM CODE(TEMP);
    CARRY <= CARRY CODE(TEMP);
  end process;
end SEQUENTIAL;
```
The functionality of this behavioral description is based upon a temporary variable TEMP which counts the number of ones on the input signals. With this number one element, or one bit, is selected from each of the two predefined vectors SUM\_CODE and CARRY\_CODE. The initialization of these two vectors reflects the truthtable of a full-adder module.

The reason for this unusual coding is the attempt to explain the characteristics of a variable. A variable differs not only in the assignment operator  $(:=)$ from that of a signal  $\langle \leq \rangle$ . It is also different with respect to time when the new computed value becomes valid and, therefore, readable to other parts of the model. Every variable gets the new calculated value *immediately*, whereas the new signal value is not valid until the beginning of the next delta-cycle, or until the specied delay time elapses.

If the above example had been coded with a signal as the temporary counter instead of the variable, then the correct functionality of this architecture as a full adder could not be ensured. After an event at time T on one of the input signals A, B or C, which are members of the sensitivity list, the process is executed once. Now, assume that TEMP is declared as a *signal*. In the first if statement the signal TEMP is either reset to zero or in case  $A = '1'$  it is set to '1'. The assignment of the new value is scheduled for time  $T + \Delta$ , which means that the appropriate event is written to an event queue for signal TEMP. The simulation continues with executing the second if statement at time T because computing a sequential statement does not advance the simulation time. Therefore, the signal TEMP still holds the same value it had before the process activation! This means that the intended counting of ones does not work with TEMP declared as signal.

In general, signal assignment statements within a process have to be handled with care, especially if the target signal will be read or rewritten in the following code before the process gets suspended (at the wait statement or, if a sensitivity list exists, at the end of the process). If this effect is taken into consideration, the process statement provides an environment in which a person familiar with programming languages like C or Pascal can easily generate a VHDL behavioral description. This remark, however, should not be understood that the process statement is there for people switching to VHDL. In reality, some functions can be implemented much more easily in a sequential manner. As an example, the implementation of a register belonging to the entity declaration on page 5 is shown:

Example: architecture SEQUENTIAL of DFF is begin process (CLK, NR) begin

```
if (NR = '0') then
       -- Reset: assigning "000...00" to the
      -- parameterized output signal Q
      Q \leq (others \Rightarrow '0');elsif (CLK'event and CLK = '1') then
      Q \leq D;
    end if;
  end process;
end SEQUENTIAL;
```
Not explained until now is the use of attributes. In the above example, the attribute CLK'event is used to detect an edge on the CLK signal. This is equivalent to an event on CLK. The ability to detect edges on signals is based upon the storage of all events in event queues for every signal. Therefore, old values can be compared with the actual ones or even read. In contrast, variables always get the new assigned value immediately and the old value is not stored. Subsequently, during the simulation more memory is required for a signal for a variable. In complex system descriptions this fact should be taken into consideration.

Generally speaking, attributes exist not only in conjunction with signals. For instance, there are attributes associated with types and arrays. Some additional information on attributes is found in Section 7.4 on page 56.

Due to the similarity between sequential assignment statements in VHDL and common statements in other programming languages, only a brief description of their syntax is provided here.

sequential signal assignment statement: The syntax of a sequential signal assignment is very similar to the concurrent assignment statement, except for a label which can not be used.

 $\text{Syntax:}$  signal\_name <=  $[\texttt{transport}]$  expression  $[\texttt{after time\_expr}]$   $\{$  , expression  $\operatorname{after}$  time\_expr $\};$ 

variable assignment statement: A variable assignment statement is very similar to a signal assignment. As already mentioned, a variable differs from a signal in that it gets its new value immediately upon assignment. Therefore, the specification of a delay time in a variable assignment is not possible. Attention must be paid to the assignment operator which is := for a variable and <= for a signal.

Syntax: variable name := expression;

assertion statement: Generating error or warning messages is possible also within the process environment. The syntax is nearly identical to a concurrent assertion statement, except for a label which can not be used.

Syntax:[report string expr] [severity failure|error|warning|note]; wait statement: This statements may only be used in processes without a sensitivity list. The purpose of the wait statement is to control activation and suspension of the process.

 $S$  , and the signal names  $S$  ,  $S$  signal names  $S$  signal names  $S$ [until condition] [for time expression];

The arguments of the wait statement have the following interpretations:

- on signal names: The process gets suspended at this line until there is an event on at least one signal in the list signal names. The signal names are separated by commas; brackets are not used. It can be compared to the sensitivity list of the process statement.
- until condition: The process gets suspended until the condition becomes true.
- **for time expression:** The process becomes suspended for the time specified by time\_expression.
- without any argument: The process gets suspended until the end of the simulation.
- if-elsif-else statement: This branching statement is equivalent to the ones found in other programming languages and, therefore, needs no further explanation.

```
Syntax:if conditions the conditions of the conditions of the conditions of the conditions of the conditions of the conditions of the conditions of the conditions of the conditions of the conditions of the conditions of the condit
                          sequential statements
                     felsif condition then
                          sequential_statements\}[else
                          sequential statements]
                     end if;
```
case statement: This statement is also identical to its corresponding equivalent found in other programming languages.

```
Syntax: case expression is
                                                                         {where <math>0</math> is the same value of <math>\{</math> and <math>\{</math> is the same value of <math>\{</math> and <math>\{</math> are the same value of <math>\{</math> and <math>\{</math> are the same value of <math>\{</math> and <math>\{</math> are the same value of <math>\{</math> and <math>\{</math> are the same value of <math>\{</math> and <math>\{</math> are the same value of <math>\{</math> and <math>\{</math> are the same value of <math>\{</math> and <math>\{</math> are the same value of <math>\{</math> and <math>\{</math> are the same value of <math>\{</math> and <math>\{</math> are the same value of <math>\{</math[when others => sequential_statements]
                                                           end case;
```
Either all possible values of expression must be covered with choices or the case statement has to be completed with an others branch.

null statement: This statement is used for an explicit definition of branches without any further commands. Therefore, it is used primarily in case statements, and also in if clauses.

 $S<sub>1</sub>$ : nulles: nulles: nulles: nulles:  $S<sub>1</sub>$ 

#### 2.3 Architecture 15

loop statement: is a conventional loop structure found in other programming languages.

```
Syntax: [loop label:]
              while condition loop \vert --controlled by condition
              for identifier in value1 to downto value2 loop | --with counter
              loop contract the contract of the contract of the contract of the contract of the contract of the contract of the contract of the contract of the contract of the contract of the contract of the contract of the contract of 
                  sequential statements
              end loop [loop label];
```
In the for loop the counter identifier is automatically declared. It is handled as a local variable within the loop statement. Assigning a value to identifier or reading it outside the loop is not possible.

exit and next statement: With these two statements a loop iteration can be terminated before reaching the keyword end loop. With next the remaining sequential statements of the loop are skipped and the next iteration is started at the beginning of the loop. The exit directive skips the remaining statements and all remaining loop iterations. In nested loops both statements skip the innermost enclosing loop if loop label is left out. Otherwise, the loop labeled loop label is terminated. The optional condition expression can be specied to determine whether or not to execute these statements.

Syntax: next [loop label][when condition]; exit [loop label][when condition];

#### 2.3.3 Structural Description

In structural descriptions the implementation of a system or model is described as a set of interconnected components, which is similar to drawing schematics. Such a description can often be generated with a VHDL netlister in a graphical development tool. Since there are many different ways to write structural descriptions, to explain all of them in one section would be more confusing than enlightening. Therefore, only one alternative approach is presented here.

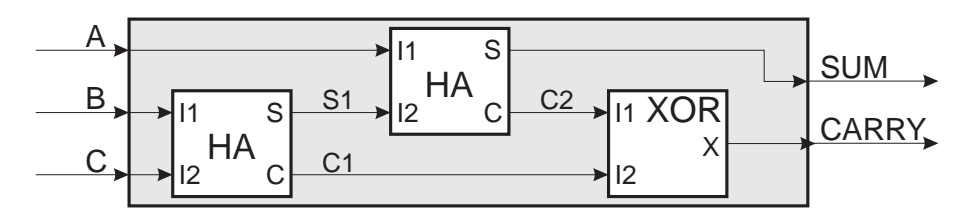

Figure 5: Structural implementation of a full adder.

As an introductive example, consider the implementation of a full-adder circuit shown in Figure 5. The corresponding entity declaration was discussed in Section 2.2 on page 5. The components HA and XOR are assumed to be predefined elements.

```
Example:signal S1, C1, C2 : bit:
            component HA
             port (I1, I2 : in bit; S, C : out bit);
            end component;
            component XOR
             port (I1, I2 : in bit; X : out bit);
            end component;
         begin
            INST HA1 : HA
             port map (I1 => B, I2 => C, S => S1, C => C1);
           INST HA2 : HA
             port map (I1 => A, I2 => S1, S => SUM, C => C2);
           INST XOR : XOR
              port map (I1 => C2, I2 => C1, X => CARRY);
          end STRUCTURAL;
```
In the declarative part of the architecture (the part between the keywords is and begin), all objects which are not yet known to the architecture have to be declared. In the example above, these are the signals (S1, C1 and C2) used for connecting the components together, excluding the ports of the entity FULLADDER. In addition, the components HA and XOR have to be declared. The declaration of a component consists of declaring its interface ports and generics to the actual model.

Often used components could be selected from a library of gates defined in a package and linked to the design. In this case the declaration of components usually is done in the package, which is visible to the entity. Therefore, no further declaration of the components is required in the architecture declarative part.

The actual structural description is done in the statement part of the architecture (between the keywords begin and end arch\_name) by the instantiation of components. The components' reference names INST HA1, INST HA2 and INST XOR, also known as instance names, must be unique in the architecture. The port maps specify the connections between different components, and between the components and the ports of the entity. Thus, the components' ports (so-called locals) are mapped to the signals of the architecture (so-called actuals) including the signals of the entity ports. For example, the input port I1 of the half adder INST HA1 is connected to the entity input signal B, input port I2 to C, and so on.

The instantiation of a component is a concurrent statement. This means that the order of the instances within the VHDL code is of no importance.

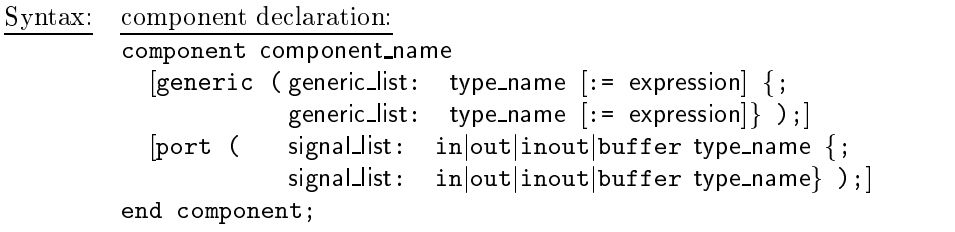

component instantiation:component label: component name port map (signal\_mapping);

The syntax of a component declaration statement consists of a general specification of generics and ports which were discussed in Section 2.2 in reference to the entity declaration. The connection of the architecture's signals to the ports of the components can be done in various ways. The syntax used in the above example makes the assignment in the following way:

Syntax:signal mapping: declaration name => signal name

It is important to note that the symbol  $\Rightarrow$  is used within a port map in contrast to the symbol  $\leq$  used for concurrent or sequential signal assignment

#### Configuration Declaration 2.4

The concept of configuration in VHDL allows an entity to have multiple associated architectures. The role of the configuration declaration is to define a unique system description from the various design units.

#### 2.4.1 Configuration of Behavioral Descriptions

In this case, the generation of a configuration declaration is very simple. The only information which the configuration has to include is the choice of one architecture for the given entity. This binding is established by naming the entity architecture pair as follows:

```
Syntax:configuration configuration control control and in the control of the control of the control of the control of
                for architecture_name
                end for;
             end configuration_name;
```
The configuration\_name can be any name. It is allowed to have more than one conguration for one entity such that for every architecture an appropriate configuration exists.

For the behavioral descriptions of the full adder two configurations are specified:

```
Example: configuration CFG ONE of FULLADDER is
            for CONCURRENT
            end for;
          end CFG ONE;
          configuration CFG TWO of FULLADDER is
            for SEQUENTIAL
            end for;
          end CFG_TWO;
```
The first configuration CFG ONE binds the concurrent behavioral description CONCURRENT to the entity FULLADDER. The second configuration CFG\_TWO selects the sequential behavioral description SEQUENTIAL.

#### 2.4.2 Configuration of Structural Descriptions

If the configuration binds a structural description to an entity then further information about the instantiated components is required. Due to the fact that the name of a component in the component declaration needs not be the same as the entity name of the instantiated component, their binding must be done by the configuration. Furthermore, the binding of the component's entity and architecture must be established by the configuration.

The following example illustrates the use of configuration statements in a structural description. It refers to the architecture STRUCTURAL of the fulladder circuit in Section 2.3.3, page 15. Assuming that the entities HALFADDER and XOR2D1 exist for the instantiated components HA and XOR respectively, and that the architecture CONCURRENT is provided for each of these entities, then the configuration may look like the following:

```
Example:configuration Three of Fulladers is \simfor INST HA1, INST HA2: HA
               use entity WORK.HALFADDER(CONCURRENT);
             end for;
             for INST XOR: XOR
               use entity WORK.XOR2D1(CONCURRENT);
             end for;
           end for;
         end THREE;
```
The first and second line contain the configuration name and the binding of the entity and architecture. Since the architecture STRUCTURAL is a structural description, the components HA and XOR have to be configured. This is done by the two inner for-loops. The first loop specifies that for the two instances INST HA1 and INST HA2 of the component HA an entity HALFADDER with its architecture CONCURRENT has to be used. In addition, it is stated that the HALFADDER is taken from the library WORK (more about libraries in Section 2.7).

In general, a configuration declaration belonging to an architecture with instantiated components is of the form:

```
configuration configuration name of entity name is
Syntax:for architecture_name
             for labelothersall: comp_name
               use entity [lib_name.]comp_entity_name(comp_arch_name) |
               use configuration [lib_name.]comp_configuration_name
                 [generic map (...)][port map (...)] ;
             end for;
             \ddotscend for;
         end configuration name;
```
If there exists a configuration for the entity of the instantiated component, then the binding of the entity and architecture is already done by this conguration. Therefore, it is possible to refer to the conguration of the submodule by using the statement use configuration  $\ldots$  instead of defining the

#### 2.5 Packages 19

entity-architecture pair explicitly. Furthermore, the mapping of generic and port names between the component declaration (so-called locals)and the entity declaration of the submodule (so-called formals)can be done by the generic map and port map statements. This can be useful if the order of the ports or generics is different or rearranging the order on purpose or locals and formals are different.

### 2.5 Packages

A packages is used asa collection of often used datatypes, components, functions, and so on. Once these object are declared and defined in a package, they can be used by different VHDL design units. In particular, the definition of global information and important shared parameters in complex designs or within a project team is recommended to be done in packages.

It is possible to split a package into a declaration part and the so-called body. The advantage of this splitting is that after changing definitions in the package body only this part has to be recompiled and the rest of the design can be left untouched. Therefore, a lot of time consumed by compiling can be saved.

#### $2.5.1$ Package Declaration

As the name implies, a package declaration includes all globally used declarations of types, components, procedures and functions. A possible package declaration is presented by means of an example:

```
Example: package MY PACK is
           type SPEED is (STOP, SLOW, MEDIUM, FAST);
           component HA
             port (I1, I2 : in bit; S, C : out bit);
           end component;
           constant DELAY_TIME : time;
           function INT2BIT VEC (INT VALUE : integer)
             return bit_vector;
         end MY PACK;
```
The name of this package is MY\_PACK. It consists of different declarations, such as a type SPEED, a component HA, and so on. Attention should be paid to the declaration of the constant DELAY TIME and the function INT2BIT VEC which are declared but are not defined. Their definitions will be done in the package body but it would be possible to define the constant DELAY\_TIME in the package declaration part as well. The denition of functions must be done in a package body.

If the above package had been compiled into the library MY LIB (Section 2.7) then the following statements were also needed in the VHDL model which uses this package:

Example: library MY LIB; use MY\_LIB.MY\_PACK.all; entity EXAMPLE is

The library statement makes the library MY LIB accessible for the following VHDL description. With the subsequent use statement all elements (indicated by the keyword all) from the package MY PACK are included in the entity of the module EXAMPLE.

#### 2.5.2 Package Body

In the package body the definition of functions and procedures that were only declared in the package declaration must be specified. Constants which were declared only must get a value assigned to them in the package body.

The body of the package MY\_PACK could be defined as:

Example: package body MY PACK is constant DELAY\_TIME : time := 1.25 ns; function INT2BIT VEC (INT VALUE : integer) return bit vector is hegin begin begin begin begin begin begin begin begin begin begin begin begin begin begin begin begin begin begin be -- sequential behavioral description (omitted here) end INT2BIT VEC; end MY PACK;

The binding between the package declaration and the body is established by using the same name. In the above example it is the package name MY PACK.

#### 2.5.3 Important Packages

There are four important packages often used in VHDL descriptions.

STANDARD: The package STANDARD is usually integrated directly in the simulation or synthesis program and, therefore, it does not exist as a VHDL description. It contains all basic types: boolean, bit, bit vector, character, integer, and the like. Additional logical, comparison and arithmetic operators are defined for these types within the package.

The package STANDARD is a part of the STD library. Thus, it does not have to be explicitly included by the use statement.

TEXTIO: The package TEXTIO contains procedures and functions which are needed to read from and write to text files.

This package is also a part of the library STD. It is not included in every VHDL description by default. Therefore, if required, it has to be included by the statement use STD.TEXTIO.all;.

STD LOGIC 1164: The STD LOGIC 1164 package has been developed and standardized by the IEEE. It introduces a special type called std\_ulogic which has nine different logic values. The reason for this enhancement is that the type bit is not suitable for the precise modeling of digital circuits due to the missing values, such as uninitialized or high impedance.

The type std\_ulogic consists of the following elements:

```
Declaration: type std ulogic is (
                   'U', -- uninitialized
                   'X', -- forcing unknown
                   '0', -- forcing 0
                   '1', - forcing 1
                   'Z', -- high impedance
                   'W', -- weak unknown
                   'L', --- weak 0
                   'H', -- weak 1
                   '-' ); -- "don't care"
```
Besides this type used for modeling single wires other types are declared in the STD LOGIC 1164 package. Frequently used in descriptions of bus systems are the types std\_ulogic\_vector and std\_logic\_vector. In addition, the also includes the definitions of resolution functions (see Section 2.6.2) and simple boolean functions.

The use of the types std\_ulogic and std\_logic is strongly recommended. The package STD\_LOGIC\_1164, if it is available on the system installation, is usually be kept in the logical library IEEE. It could be referenced with the two statements:

syntax: library interests; in the syntax: library is a syntaxy of the syntaxy of the syntaxy of the syntaxy of use IEEE.STD\_LOGIC\_1164.all;

STD LOGIC\_ARITH or NUMERIC\_STD: Two additional packages, STD LOGIC ARITH (provided by SYNOPSYS) and NUMERIC STD (provided by the IEEE), represent an additional part for the STD LOGIC 1164 package. They contain basic arithmetic functions to enable calculations and comparisons based on the types std\_ulogic\_vector and std\_logic\_vector. These types represent buses  $-$  a bunch of signal lines  $-$  whose state can be interpreted as a binary or as a two's complement number. Therefore, it is necessary to specify which number representation is valid for a given bus system. This can be done by a conversion into the data types unsigned and signed. The appropriate conversion functions are also defined in these packages.

```
Example: library IEEE;
          use IEEE.STDLOGIC_1164.all;
          use IEEE.STD_LOGIC_ARITH.all;
          architecture DETAILED of EXAMPLE is
            signal A, B : std_logic_vector (7 downto 0);
            signal SUM : std_logic_vector (8 downto 0);
           signal SUM<sub>S</sub> : signed (8 downto 0);
            signal PROD : std_logic_vector (15 downto 0);
            signal PRODS: signed (15 downto 0);
          begin
            -- extension by one digit, conversion into a two's
           -- complement number and calculation of the sum:
            SUM S \leq signed(A(7) & A) + signed(B(7) & B);
            -- conversion to 9 bit std_logic_vector:
```

```
SUM \leq \text{conv\_std\_logic\_vector(SUM\_S, 9)};
 -- calculation of the product:
 PROD S \leq signed(A) * signed(B);
 -- conversion to 16 bit std_logic_vector:
 PROD <= conv_std_logic_vector(PROD S, 16);
end DETAILED;
```
In the above example the sum and the product of the two busses A and B are calculated. Because the width of the resulted sum is the same as those of the operands, the width of A and B has to be extended by one bit in order to avoid an overflow. Since both A and B are two's complement numbers their MSB's have to be doubled. This is achieved by the catenations  $A(7)$ & A and  $B(7)$  & B. After converting signals A and B with the signed(...) and adding, the result is assigned to a temporary signal SUM S. This signal is then converted back to a 9 bit wide bus of the type std logic vector with the function conv\_std\_logic\_vector(SUM\_S, 9). For the multiplication, the width of the result is 16 bit, which is equal to the sum of the widths of the operands A and B. The appropriate information is required in the conversion of PROD<sub>S</sub> to PROD.

#### 2.6 Additional Signal Characteristics

As already mentioned in Section 2.3.2, signals differ from the concept of VHDL variables, as well as variables found in other programming languages. In the following section additional important characteristics of signals are presented.

#### 2.6.1 Delay Models

During the VHDL simulation event queues, which contain all future signal events, are created and manipulated. The handling of new generated events and the events already existing in the event queues is influenced by different delay models. Based on the so-called preemption mechanism, actions already existing in the event queue are partially removed when a new event is scheduled.

The following two delay models are distinguished:

- transport delay model: All entries, which are scheduled for the same or later time in the event queue, are deleted. This delay model is specied by the keyword transport in the signal assignment statement.
- inertial delay model: The inertial delay model is the default and the most commonly used one. In this model all entries of the event queue which would be deleted by the transport delay model are also removed. In addition, the following rules are applied:
	- 1. Mark the entry directly before the new one if it has the same value.
	- 2. Mark the current and the new entry.
	- 3. Delete all entries which are not marked.

The consequence of this delay model is that all signal impulses shorter than the delay specied in the signal assignment statement are swallowed.

Figure 6 illustrates the difference between the two delay models with an example. The starting point is a signal SIG which consists of impulses with different durations. Signals SIG\_T and SIG\_I are generated from the signal SIG by the following two statements:

Statement: $SIG_T \leq transform$  transport SIG after 3 ns; SIG\_I <= SIG after 3 ns;

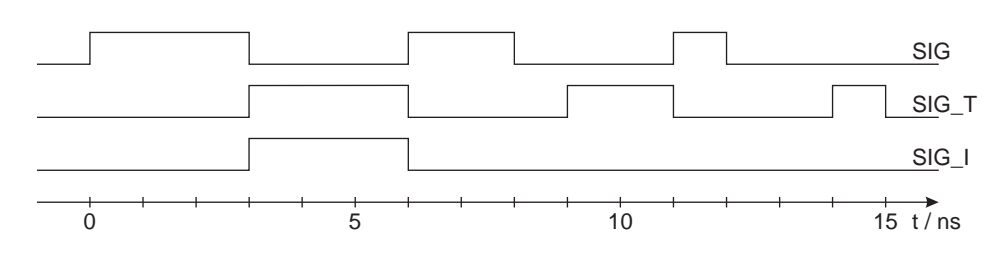

Figure 6: Waveforms generated by different delay models.

Due to the specied delay time of 3 ns all impulses shorter than 3 ns are filtered out in case of the inertial delay model. This is illustrated by the signal waveform SIG<sub>-I</sub>. This behavior is similar to real hardware in which charging an output node of a gate needs some time and, therefore, a spike or glitch cannot propagate through logic gates.

The assumption that a spike does not propagate through a gate if its duration is less than the delay time of the gate is sometimes not accurate enough. Therefore, a third delay model was defined in the newer 1993 VHDL standard in which the delay time and the maximum filtered pulse width can be specified separately.

#### 2.6.2 Resolution Functions

Another interesting feature of signals is that *multiple* signal assignment statements may write onto *one* signal. This means that there exists more than one driver for such a signal. This feature is necessary for modeling bus systems where normally more than one module can write to a bus. In these cases, the resolution function is used to calculate the resulting value of the signal depending on the values written from all drivers.

The STD\_LOGIC\_1164 package contains the definition of such a resolution function for the type std\_ulogic ( $u =$  unresolved) named resolved. Within the declaration of the subtype std\_logic an implicit call to the resolution function resolved is defined. Consequently, every new value assigned to a signal of type std\_logic first goes through the resolution function. The function calculates the real value of the target signal taking into consideration the values produced by the remaining drivers.

### 2.7 Analysis of VHDL Models

Once the VHDL description of an electronic system is complete, the next step within the design flow is to simulate the system in order to verify the correct functionality. The second step is to synthesize a gate level netlist for the target technology. In both cases the VHDL models have to be analyzed, which is similar to the compilation in other programming languages like C. From the circuit developer's point of view, the most important action during the analysis process is the checking of the used syntax. The output data generated by this process are stored in design libraries.

A design library is a directory on the computer system where certain analyzed designs are stored. Due to the fact that the path to this physical location depends on the installation of the VHDL system and is usually different for different hosts, *logical* library names (STD, IEEE, etc.) are used in VHDL descriptions. The mapping of logical library names and the physical storage location is done by the system administrator after installation of the VHDL system. In addition, each user can create personal libraries but then he is responsible for the proper mapping. The concept of logical libraries ensures that VHDL codes are portable. It is highly useful for the exchange of design data.

Many different design libraries may exist simultaneously. Only one of them can be used as the actual working library. The logical name of this library is WORK. Which library is actually used as the design library is defined by settings of the system. During the analysis process all design units are stored in the library WORK. Figure 7 illustrates the library concept.

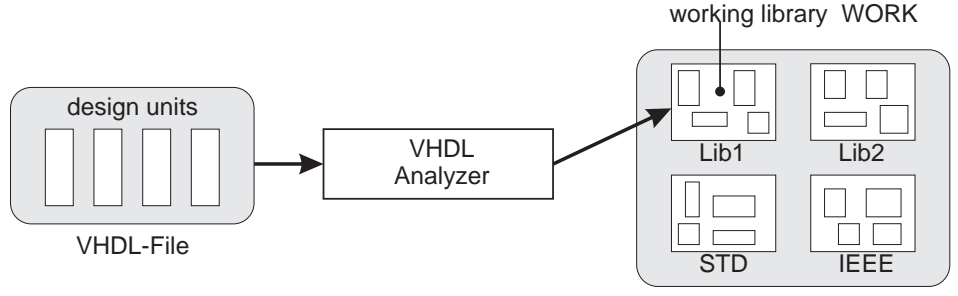

output data in libraries

Figure 7: Analysis process.

During the analysis of VHDL models it is important to follow the proper order. Hierarchical systems have to be analyzed starting from the bottom level to the top. In addition, different design units have to be analyzed in the order shown in Figure 8.

#### 2.8 Simulation

After the successful analysis of VHDL models, their simulation could be performed to verify the correct functionality. For this purpose, the elements in the lowest hierarchy level must be available as behavioral descriptions. Starting

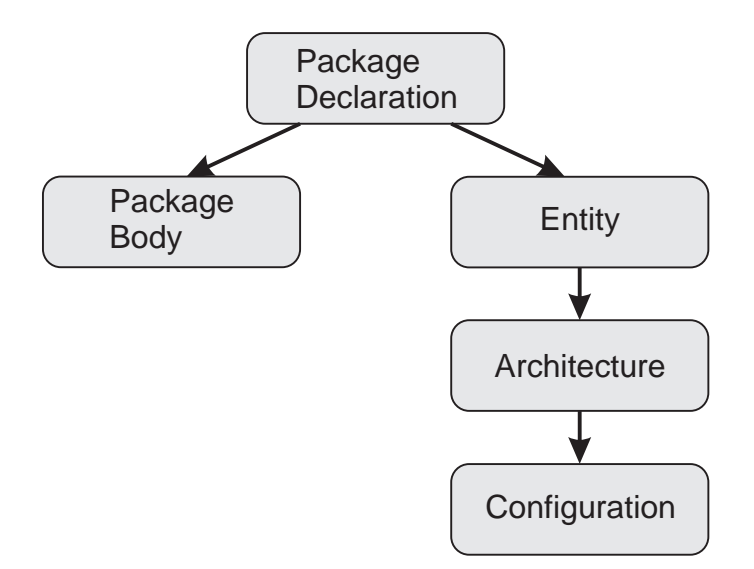

Figure 8: Dependencies during analysis.

point of the simulation is the analyzed configuration declaration of a testbench or the top-level module.

Before the actual simulation takes place, the following two step are executed (without the interaction between the circuit developer and the simulation tool):

- 1. Elaboration phase: The most important part of this step is assembling the hierarchy. This is where all entity-architecture pairs are built as specified by the configurations. This is similar to the activities taking place during linking in other programming languages like C. Furthermore, memory is allocated for signals, variables and constants, and their values are initialized as specified.
- 2. Initialization phase: All processes are executed once until they get suspended by the first encountered wait statements, or after one complete pass in case of an existing sensitivity list. Signals are assigned their starting values and the simulation time is set to zero.

The simulation is usually done by stimulating the input signals of the unit under test (UUT) with the appropriate waveforms. This is easily achieved by the so-called testbench, a special entity which resides on top of the complete unit under test. The testbench generates the stimuli waveforms for the input signals of the unit under test by either a behavioral description or by reading them from a file. It is also possible to have the output signals from the UUT read, checked for correctness or written to a file by the testbench. Figure 9 illustrates the testbench concept.

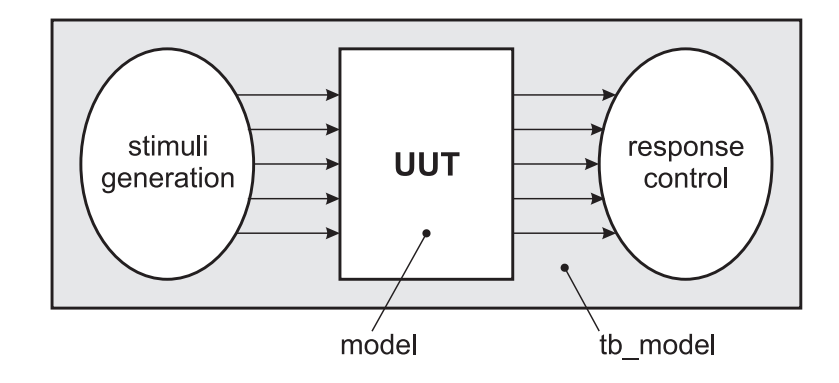

Figure 9: Test environment during simulation

### 3 Data Types

Every data object, such as a constant, variable or signal, stores a value of the given type: integer, real or bit. The type is specified in the object's declaration. VHDL is a strongly typed language. This means that operations and assignments are allowed only if the types of the operands and the result match. In case of mismatch the use of conversion functions is required.

Among the basic types of the STANDARD package, which are always recognized by the VHDL, the types of the following two packages are explained:

std logic 1164 in library IEEE textio in library STD

#### 3.1 Scalar Types

The basic data types in VHDL are similar to those of programming languages like Pascal or C:

Boolean: Both boolean values true and false are boolean literals.

**Integer:** Integer numbers in the range  $-2^{31} + 1$  to  $+2^{31} - 1$  ( $-2$  147 483 647 to +2 147 483 647). The default number representation is decimal. In order to use another base it must be explicitly specied:

binary 2#...# octal 8#...# hexadecimal 16#...#

 $\operatorname{\underline{Format:}} \quad$  [+|-][2#|8#|16#]number[#]

The following additional subtypes of integer are defined:

positive : 1 ...n  $natural : 0 ... n$ 

**Real:** Floating point numbers are provided within the range between  $-1.0e+38$ and  $+1.0e + 38$ . The default number representation is decimal.

 $\underline{\text{Format:}} \quad [\texttt{+}|\texttt{-}][2\texttt{\#}|8\texttt{\#}|16\texttt{\#}]$ number . number $[\texttt{\#}][\texttt{e}[\texttt{+}|\texttt{-}]$ number $]$ 

- Character: The character literals enumerate the ASCII character set. Nonprinting characters are represented by a three-letter name, such as NUL for the null character. Printable characters are represented by themselves, in single quotation marks: '0'-'9', 'a'-'z', 'A'-'Z'. <sup>1</sup>
- **Bit:** The two logical values '0' and '1' are bit literals. <sup>1</sup>
- Std\_Ulogic and Std\_Logic: The standard 1164 of IEEE is defined within the package std logic <sup>1164</sup> which resides in the library IEEE. It introduces

 $1$ Due to the strongly typed characteristic of VHDL it can be necessary to specify the type of a value explicitly: character'('1') bit'('1')

a system, named std\_ulogic, consisting of nine different logical values. The reason for this enhancement is given by the fact, that the type bit is not suitable for the precise modelling of digital circuits due to missing values, for example, uninitialized or high impedance states. The type std ulogic consists of the the following elements:

- 'U' uninitialized
- 'X' forcing unknown
- '0' forcing logical 0
- '1' forcing logical 1
- $'Z'$  high impedance  $-$  for three-state bus systems
- 'W' weak unknown
- 'L' weak *logical* 0
- 'H' weak logical 1
- $\cdot$ -' don't care for logic synthesis

This data type includes values for modelling three-state bus systems. In addition, a resolution function is defined which allows modeling of multiple drivers for one signal (see 7.3, page 53).

Physical Types: A physical type represents a physical value, such as time,  $length, voltage, and so on. It consists of an integer or a floating point$ literal followed by a unit name. The package STANDARD defines the type TIME with the following units:

fs, ps, ns, us, ms, sec, min, hr.<br>With this physical type delay times can be described as:  $C \leq \ldots$  after 2 ns;

Enumeration Types: In order to describe a problem without specifying a coding scheme any appropriate enumeration type can be defined.<sup>2</sup>

 $\text{Syntax:}\quad \texttt{type}\,$  enum\_name is (enum\_liter  $\{\, ,\,$  enum\_liter $\})\, ;$ 

Any desired identifier (first example) or literal (character literals in the second example) can be used for enum liter.

Example: -- for traffic lights: type LIGHT is (RED, YELLOW, GREEN); -- logic system with four values for simulation: type FOURVAL is  $('X', '0', '1', 'Z');$ 

Subtypes: A subtype is a type with a constraint. The constraint defines a subset of values by specifying certain restrictions to the range of the parent type. Such restrictions can also be specified in the declaration of an object. The definition of a subtype has the advantage that it can be done once in a package, and then globally shared.

Example: subtype DIGIT is integer range <sup>0</sup> to 9;

<sup>&</sup>lt;sup>2</sup>The types character, bit and boolean are predefined as enumeration types in the package STANDARD.

variable MSD, LSD: DIGIT;  $\frac{1}{\sqrt{1}}$  is equal to  $\frac{1}{\sqrt{1}}$ variable MSD, LSD: integer range 0 to 9;

### 3.2 Composite Types

Array: Similarly to other programming languages, an array consists of consecutively numbered elements of the same type. The declaration of an array type includes the name of the array type, the description of the index type and range, and the specication of the element type.

Syntax: type array name is array (index description) of element type;

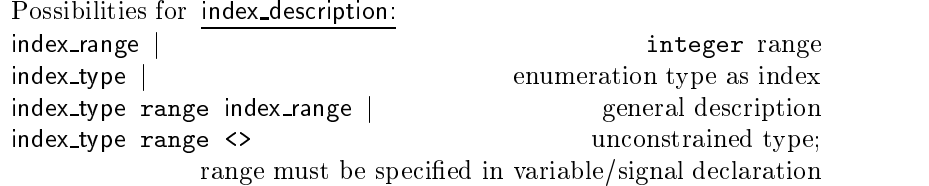

Certain characteristics of arrays are explained in the following examples:

Index types: Besides the commonly specied indices of the type integer, user defined enumeration types can also be used.

```
Example: type Instruction is the Instruction in Instruction in Instruction in Instruction in Instruction in Instruction in Instruction in Instruction in Institution in Institution in Institution in Institution in Instituti
                           (ADD, SUB, LDA, LDB, STA, STB, OUTA);
                   subtype FLAGS is integer range (0 to 7);
                   -- array of flag values
                   type INSTR FLAG is array (INSTRUCTION) of FLAGS;
```
Loop varables as index: Indices can be incremented or decremented within a loop by the loop variable.

Example:

...

```
process ...
  type T SHIFT MEM is array (0 to 7) of integer;
  variable SHIFT MEM : T SHIFT MEM;
begin
  ... DATA_OUT <= SHIFT_MEM(7); for I in 7 downto 0 loop
   SHIFT_MEM(I) := SHIFT_MEM(I-1);end loop;
  SHIFT_MEM(O) := DATAIN:
end process;
```
Unconstrained indices: Indices are often declared over the whole range of the index type. In this case the restriction of the range to the desired one must be done in the variable or signal declaration.

```
Example: -- the declaration within the package STANDARD:
         type BIT VECTOR is array (NATURAL range <>) of BIT;
         ...
         -- now the index range becomes restricted:
         variable BYTE: BIT_VECTOR (0 to 7);
```
Index range: The sequence of the index is important:

```
E is a subset of \mathbb{R}^n and \mathbb{R}^n array (0 to 3) of bit;
           type BVEC is array (3 downto 0) of bit;
           ...
          variable AV: AVEC;
           variable BV: BVEC;
           ...
          AV := "0101";
                            \Rightarrow AV(0)='0' AV(1)='1' AV(2)='0' AV(3)='1'
          BV := "0101";
                            \Rightarrow BV(0)='1' BV(1)='0' BV(2)='1' BV(3)='0'
```
Array assignment: Assignments can be done either by *positional* association, by named association or in a mixed way.

Syntax for named association:[typ\_name'] optional type qualifier ( selector  $\Rightarrow$  expression $\{$ , selector => expression $\} [$  , others => expression] ) Example: variable C: BIT VECTOR (0 to 3); variable H, I, J, K: bit; possible assignments $C := "1010";$  4-bit string  $C := H \& I \& J \& K;$  concatenation  $C := ('1', '0', '1', '0');$  aggregate array aggregates $C := ('1', I, '0', J \text{ or } K);$  positional association C :=  $(0=)^1$ ,  $3=>J$  or K,  $1=>I$ ,  $2=>0$ '); named association  $C := ('1', I, other s = > '0')$ ; mixed

An aggregate is a set of comma-separated elements enclosed in parenthe-

Slice of an array: It can be choosen by specifying the desired index range.

```
Example: variable A: BIT VECTOR (3 downto 0);
        variable B: BIT VECTOR (8 downto 1);
        B(6 downto 3) := A;
```
Multi-dimensional arrays: They can be declared by specifying more than one index.

 $E$  is a real depth of the state of  $\mathcal{A}$  ,  $\mathcal{A}$  ,  $\mathcal{A}$  ,  $\mathcal{A}$  ,  $\mathcal{A}$  ,  $\mathcal{A}$  ,  $\mathcal{A}$  ,  $\mathcal{A}$  ,  $\mathcal{A}$  ,  $\mathcal{A}$  ,  $\mathcal{A}$  ,  $\mathcal{A}$  ,  $\mathcal{A}$  ,  $\mathcal{A}$  ,  $\mathcal{A}$  ,  $\mathcal{A}$  ,  $\mathcal{A}$  ...  $8 \times 4$  bit array constant ROM: MEMORY :=  $( '0', '0', '0', '0')$ ,

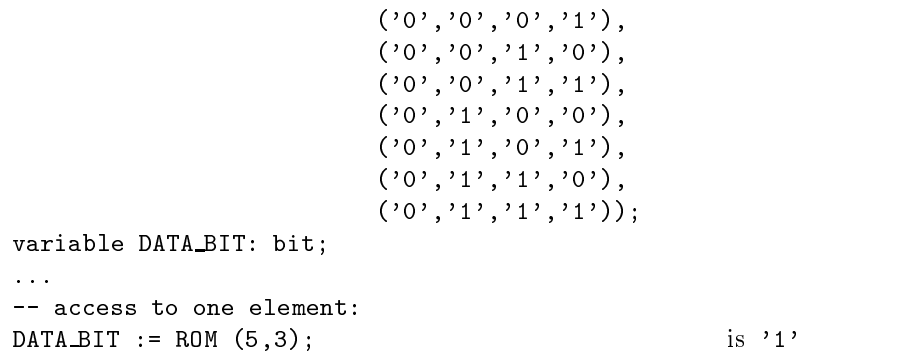

It is possible to declare an array type which is an array of an other array type. Note the difference in adressing a two-dimensional array of the above the example and an array of an array like the example below.

Example: type word is allay (0 to 3) of bit; a 4-bit storage element type MEMORY is array  $(0 \text{ to } 7)$  of WORD;  $8 \times 4$ -bit array constant ROM: MEMORY :=  $( '0', '0', '0', '0')$ ,  $(0', 0', 0', 0', 1')$ ,  $(0', '1', '1', '1')$ ; variable DATA: WORD; variable DATA BIT: bit; variable ADDR, INDEX: integer; ...  $DATA := ROM (ADDR);$ DATA\_BIT := ROM (ADDR)(INDEX);

Array subtypes: They can be defined for existing array types or unconstrained types.

Example: subtype BYTE is BIT VECTOR (7 downto 0);  $s$ ubtype of the unconstrained type  $B_1$  . For  $\alpha$ 

The following array types are predefined in the appropriate packages:

```
String: Array type of the type character. - in package STANDARD
type STRING
     is array (POSITIVE range <>) of CHARACTER;
```

```
Bit_Vector: Array type of the type bit
- in package STANDARD
type BIT VECTOR is array (NATURAL range <>) of BIT;
```

```
Std_Logic_Vector: Array type of the type std_logic
- in package STD_LOGIC_1164
type STD LOGIC VECTOR
     is array ( NATURAL range <>) of STD_LOGIC;
```
In order to use logic or arithmetic operators with the type STD LOGIC VECTOR it is necessary to specify whether the value should be interpreted as unsigned or signed (see 5 on page 40). Where appropriate, this must be done by type conversion functions (see 2.5.3 on page 20) or by declaring the data object of the adequate type. The following two data types are predefined in the package STD LOGIC ARITH or NUMERIC STD:

type UNSIGNED is array (NATURAL range <>) of STD LOGIC; type SIGNED is array (NATURAL range <>) of STD LOGIC;

**Record:** Data elements of different types can be collected in one data object by defining a record type. This is useful for abstract data objects. Single elements of a record can be accessed by their name.

Example: type TWO\_DIGIT is numbers from  $-99$  to  $+99$ record SIGN : bit; MSD : integer range 0 to 9; LSD : integer range 0 to 9; end record; ... process ... variable ACNTR, BCNTR: TWO\_DIGIT; begin  $\verb|ACNTR.SIGN| := '1';\qquad \qquad \mbox{access to a element}$  $ACNTR.MSD := 1$ ;  $ACNTR.LSD := ACNTR.MSD;$ BCNTR := TWO\_DIGIT'('0',3,6); aggregate, type qualified end process;

#### 3.3 3.3 Access Types

Data objects of the type access are pointers to dynamically allocated scalar or complex data objects. They are similar to pointers in other programming languages (C or Pascal). Only a variable can be declared of type access.

Syntax: type ptr type name is access type name;

In order to allocate and deallocate memory for an access type variable two operators are defined:

New: This function is used to allocate memory for the object to which a variable of type access is pointing. It is, therefore, used in conjunction with an assignment to an access type variable. Initial values for the newly created object can be explicitly specified.

If the access type variable is pointing to an unconstrained type like string then the restriction must be defined within the function call new.

Deallocate: This procedure is provided to free the memory allocated for the ob ject to which an access type variable is pointing.
incomplete type Example:type CELL; type LINK is access CELL; example access type access type access type and  $\alpha$ type CELL is full type declaration for CELL record VALUE : integer; NEXTP : LINK; end: endo en la contradición de la contradición de la contradición de la contradición de la contradición de la contradición de la contradición de la contradición de la contradición de la contradición de la contradición de la co variable HEAD, TEMP : LINK; pointer to CELL ... TEMP :=  $new \text{ CEL} (0, null);$  new data object with initial values for I in 1 to 5 loop HEAD := new CELL; additional objects HEAD. VALUE := I; access to record element HEAD.NEXTP := TEMP; TEMP := HEAD; end loop; ... deallocate(TEMP); free the memory allocate new memorynew CELL; new object new CELL'(I, TEMP);<br>
... with initial values ... with the required range restriction new BIT\_VECTOR (15 downto 0); by specifying an index range new BIT\_VECTOR'("001101110"); by assigning an initial value

### $3.4$ File Types

In the package TEXTIO the data types text and line are declared. These types and some additional functions provide access to text les similarly to other programming languages. This can be useful during simulation, for example, for reading stimuli data from a text file or for storing the output data of the unit under test (UUT).

```
Example: use std.textio.all;
          -- read data from file-1 (test.dat)
          -- write data to file-2 (out.dat )
        entity COPY4 is without ports
        end COPY4;
        architecture FIRST of COPY4 is
        begin
          process (go)
            -- file with the input data:
            file INSTUFF: text is in "\path\test.dat";
            -- file for the output data:
            file OUTFILE: text is out "\path\out.dat";
            variable L1, L2: line;
            variable VECT: bit_vector(3 downto 0);
            begin
```

```
while not (endfile(INSTUFF)) loop until the end of file
       readline (INSTUFF, L1); read one line
      read (L1, VECT); copy the input data to VECT
      write (L2, VECT); copy VECT under a pointer to string
       writeline (OUTFILE, L2); write one line to OUTFILE
     end loop;
   end process;
end FIRST;
```
The package TEXTIO consists mainly of the following declarations and definitions:

type LINE: A pointer to a string value.

type TEXT: A file of variable length with ASCII records.

file INPUT: The standard input device.

file OUTPUT: The standard output device.

procedure READLINE: Input routine to read one line of the input file into the string pointer line. The allocation of memory for the string object is done automatically.

procedure READ: Copy the contents of the string pointer into an object of one of the predefined types bit, bit\_vector, boolean, character, string, integer, real or time. The memory required for the copied data is freed afterwards.

procedure WRITE: Copy or add a data object of the above mentioned types to the contents of a string pointer line. Various possibilities exist to specify the width of the string and to justify the data. The allocation of memory is done also automatically.

procedure WRITELINE: Write the data to which the string pointer line points to the output file. Afterwards, the memory needed to store the data to which line points is also freed.

function ENDFILE: This function returns a boolean value which indicates whether or not the end of file is reached.

All declarations found in the package TEXTIO are itemized in Appendix A.

## 3.5 Type and Field Attributes

It is possible to write more general VHDL codes using attributes. The desired properties of ob jects or types are then determined by the attributes during the elaboration phase. Attributes can be classied into the following categories:

Dimension: These attributes determine ranges and bounds of arrays and enumeration types, or of signals/variables of these types. In the case of multidimensional arrays the index number must be specified.

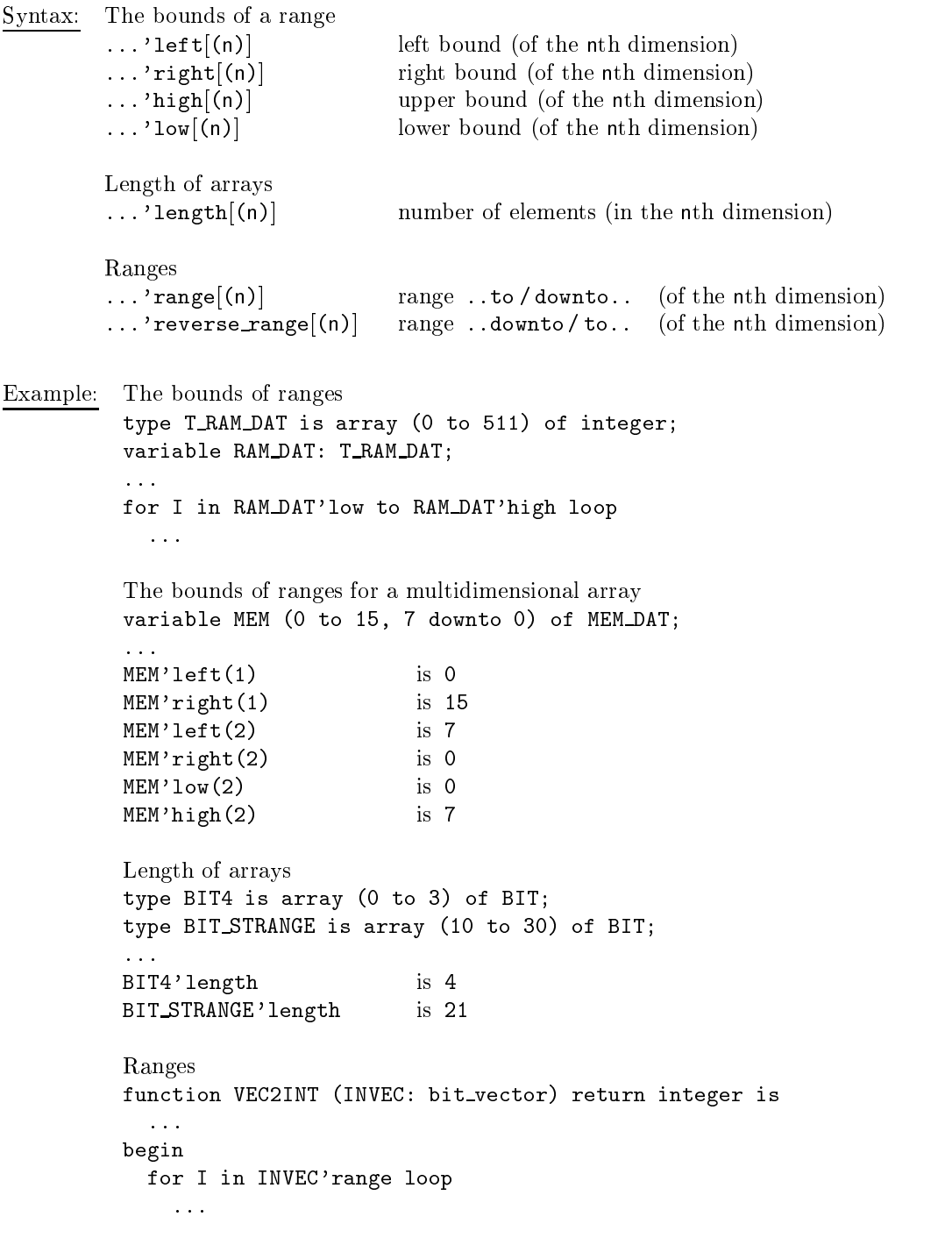

Position: These attributes determine values, positions or the base types of enumeration or physical types.

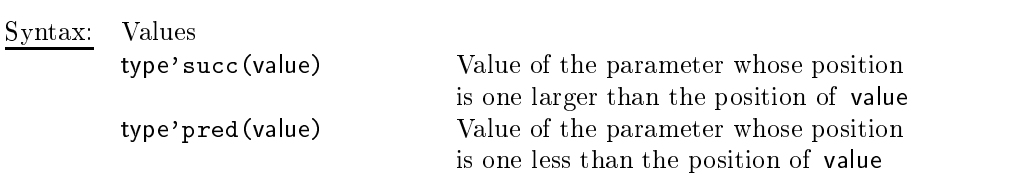

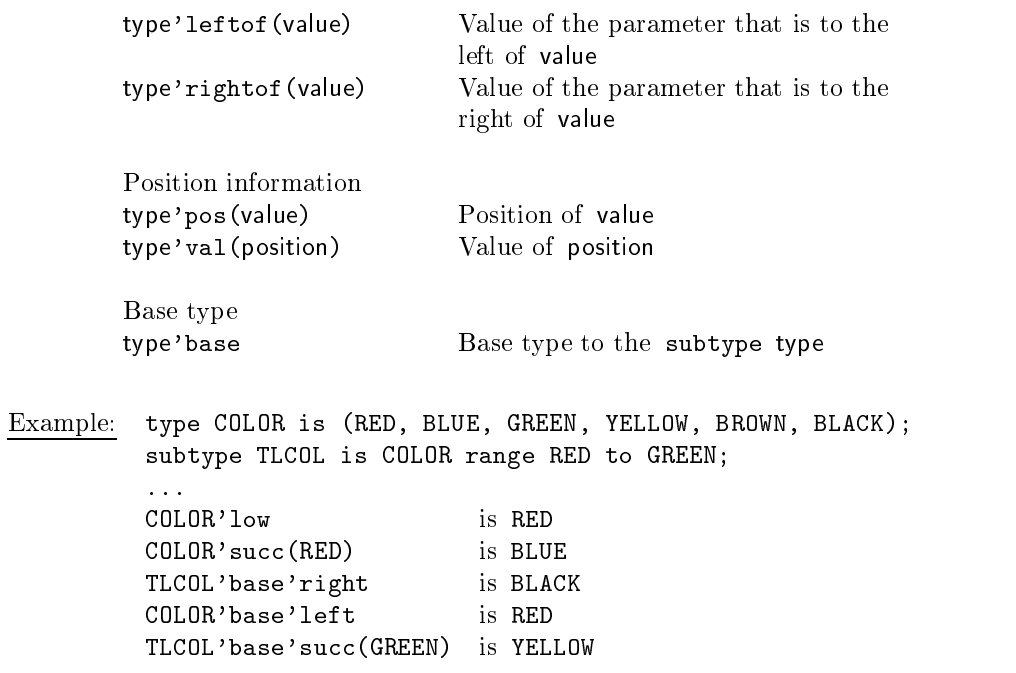

Several characteristics of signals can be tested by signal attributes. For example, whether a signal changed its value or has been stable for a certain amount of time can be determined by these attributes.

The predefined attributes for signals are explained in Section 7.4 on page 56.

### Declarations and Identifiers  $\overline{\mathbf{4}}$

Identifiers are used to assign programmer defined names to objects. With the exception of a few reserved words, any word could be used. Following rules apply:

- 1. Characters 'a'...'z', '0'...'9', '\_'.
- 2. the first character must be a letter.
- 3 VHDL is not case sensitive

When reference to Libraries and Packages is made, the complete object name must be given of the form: lib\_name.package\_name.item\_name

- Comments: start with two adjacent hyphens-- and extend to the end of the line.
- Constants: assign a specific value to an object within a package, entity or architecture, and preserve it throughout the entire design.

 $\sim$   $\sim$   $\sim$  . constant is the expression of the expression  $\sim$  expression  $\sim$  .

Example:constant  $Vcc$ : real := 4.5; constant CYCLE: time := 100 ns; constant FIVE: bit\_vector := "0101";

Variables: contain values assigned within a process. These are used sequentially according to the control flow. Variables can not be used to exchange information between different processes.

 $S$  is the second interest in the list: type  $\sim$   $\sim$   $\sim$   $\sim$  . The second is the second in the second interest of  $\sim$ 

Variable declarations may specify the range of the data type and optionally initialize it to the desired value within that range.

Example: variable INDEX: integer range 1 to  $60 := 27$ ; variable CYCLE TIME: time range <sup>10</sup> ns to <sup>50</sup> ns := <sup>10</sup> ns; variable REGISTER: std\_logic\_vector (7 downto 0);

Signals: connect together Design-Entities and propagate value changes within a design. They are the primary means of communication between processes.3

 $S$  , since  $S$  is set to signal identical intervalstic function  $S$  . The expression  $S$ 

Signal declaration may specify the range of the data type and optionally initialize it to the desired value within that range.

<sup>&</sup>lt;sup>3</sup>Due to the importance of signals in VHDL they are given a more detailed description in Section 7.

```
Example:signal COUNT:
                           integer range 1 to 31;
         signal GROUND: bit := '0':
         signal INT_BUS: std_logic_vector (1 to 8);
```
### Caution:

Signals can not be declared within a process. They can be used within a process; however, signal value assignment occurs in the simulation time. That is, signal values are not updated in the sequential order, as is the case with variables, rather at the wait-Statement. At this point the signal acquires a value assigned to it immediately before the wait-Statement.

Signal assignments are using special operators to indicate their peculiar time behavior. Explicitly stated signal assignment delays take effect during the simulation:

```
signal xyz: bit;
xyz \leq '1' after 5 ns;
```
The use of signals in the sequential flow of processes often produces unanticipated erroneous results. Therefore, it is recommended to use variables in the sequential flow of a process (with *read and write operations*) and then to assign newly computed values to signals just before the next wait statement.

Two additional remarks regarding the variables and signals:

Initialization: variables and signals that are not explicitly initialized during the declaration receive default values according to the following rules:

Enumerated types : the first values in the list integer, real : the lowest allowable value

The initialization of enumerated types is often used, for example, by defining the desired initial state of finite state machines as the first one in the list of states, or with std logic where the special value 'U' (uninitialized) is assigned to every signal/variable without an explicit initial value.

it may be desirable to start with 'U'  $(uninitialized)$  value.

Range constraints: in order to obtain correct hardware synthesis results, variables and signals must be constrained to the desired bit-width. This is especially critical with the unspecified integer-type synthesis, where a default 32-bit datapath is generated.

Example: signal CNT100: integer range 0 to 99; unsigned 7-bit signal ADDR\_BUS: std\_logic\_vector  $(7 \text{ to } 0)$ ; 8-bit

# 5 Expressions and Operators

Expressions in VHDL may be constructed using the operators listed in the table in order of increasing precedence. The desired precedence may also be achieved through the explicit use of parentheses.

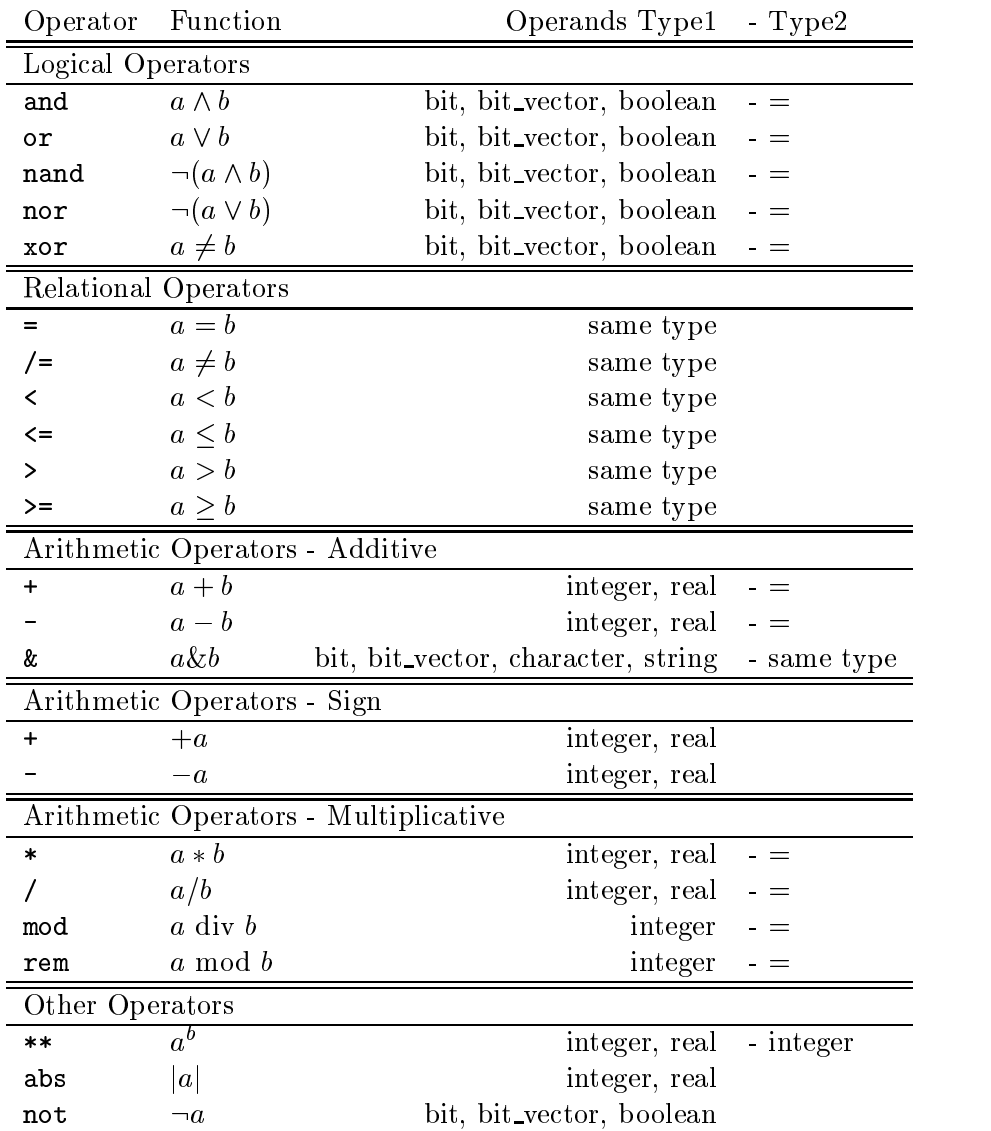

Since VHDL is a strongly typed language, it is sometimes useful to perform conversions between different types as well as explicitly specify the exact type that the expression should attain.

Qualified Expressions: allow explicit specification of the type. This is helpful when there is no unambiguous classification of objects.

Syntax: type'(expression) Example: type MONTH is (APRIL, MAY, JUNE); type NAMES is (APRIL, JUNE, JUDY); ... MONTH'(JUNE) ... for months ... NAMES'(JUNE) ... for names

Conversions: are used to convert an object of one type to another. Conversion functions for the standard types are predefined. A user is responsible for  $conversions between user-defined types.<sup>4</sup>$ 

```
Example: type FOURVAL is ('X', 'L,', 'H', 'Z'); four-value logic
        type VALUE4 is ('X', '0', '1', '2'); ..., different logic
        function CONVERT4VAL (S: FOURVAL) return VALUE4 is
        begin conversion function
          case S is
            when 'X' => return 'X';
            when 'L' => return '0';
            when 'H' => return '1';
            when 'Z' => return 'Z';
          end case;
        end CONVERT4VAL;
        process (ABC) ....calls the conversion function
          variable ABC: FOURVAL;
          variable XYZ: VALUE4;
          XYZ := CONVERT4VAL (ABC);
        ...
```
### IEEE 1164 - Std\_Logic\_Vector

Special operators are defined for the std\_(u)logic\_vector data type. In order to distinguish between *unsigned* and *signed* (2's complement) binary representations either explicit type conversion are required (see Section 2.5.3) or one of the two packages std logic unsigned or std logic signed must be used. These two packages as well as the basic package std\_logic\_1164 are defined in the IEEE library. They are especially useful for the evaluation of comparison operations. These packages are:

<sup>4</sup>Functions are described in Section 6.2, page 47.

```
std_logic_1164
  logic and nand or nor xnor not
std logic unsigned / std logic signed
  relational = /= \langle \iff \rangle =
  arithmetic + -, + - abs, *
```
In addition, these packages contain a number of conversion functions as well as shift operations for vectors.

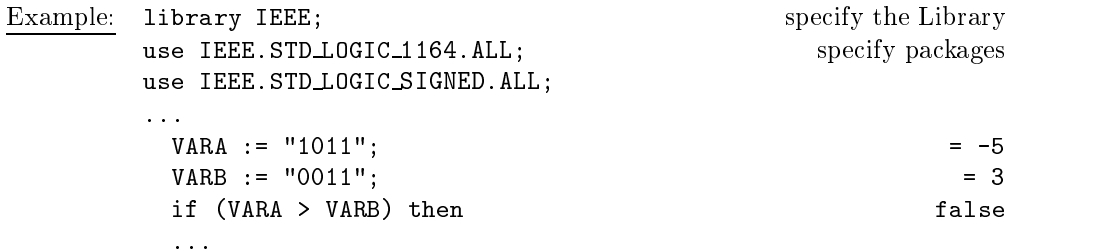

If the unambiguous classification of an object with respect to the number system is not possible, as is the case with literal characters, subtypes (unsigned, signed) can be explicitly given.

```
Example: signed'("1011") > signed'("0011") false
```
## 6 Sequential Modeling

A process plays the central role in sequential VHDL descriptions. The process- Statement is used for behavioral descriptions of architectures. It defines code segments where internally all statements are processed in sequence, one after another.

Process-Statements behave like concurrent statements with respect to the rest of a design. At any given time there may be many different processes active, and their order of execution in VHDL code is irrelevant.<sup>5</sup>

```
Syntax:\mathbb{R}: et label: \mathbb{R} process \mathbb{R} (sensitivity list)]
                             [subprogram decljsubprogram body]
                             \mathbf{r} and \mathbf{r} declared the contribution of \mathbf{r}[subtype decl]
                             \sim \sim \sim \sim \sim \sim \sim \sim[variable decl]
                             [le decl]
                             [alias decl]
                             [attribute decl]
                             \mathcal{L} at the spectrum spectrum spectrum spectrum spectrum spectrum spectrum spectrum spectrum spectrum spectrum spectrum spectrum spectrum spectrum spectrum spectrum spectrum spectrum spectrum spectrum spectrum spectru
                             \sim class class class class class class class class class class class class class class class class class control of \simbegin
                             [sequential statements]
                       end process [proc label];
```
Note that the optional label (proc label) is extremely useful for debugging purposes during the simulation, and therefore should not be omitted.

The example below demonstrates the use of two processes to determine the maximum and minimum values which appear on the input ports.

```
Example: entity LOW HIGH is
               port ( A, B, C: in integer; Inputs
                         MI, MA: out integer); Outputs
             end LOW HIGH;
             architecture BEHAV of LOW HIGH is
            begin
               L: process find minimum
                 variable LOW: integer := 0;
                 begin
                    wait on A, B, C;
                    if A \leq B then LOW := A;
                                    else LOW := B;
                    end if;
                    if C < LU then LOW := C;
                    end if:
                     end in the contract of the contract of the contract of the contract of the contract of the contract of the contract of the contract of the contract of the contract of the contract of the contract of the contract of the con
                    MI \leq LOW after 1 ns;
                  end process;
```
<sup>5</sup>Additional information on process-statements and their execution during the simulation is found in Section 8, page 57.

```
H: process find maximum
   variable HIGH: integer := 0;
   begin
    wait on A, B, C;
     if A > B then HIGH := A;
               else HIGH := B;
    end if;
     if C > HIGH then HIGH := C;
     end if;
     MA <= HIGH after 1 ns;
   end process;
end BEHAV;
```
## 6.1 Assignments

- Signal Assignments: Signal assignments within processes are covered in detail in section 7.2, page 52. Although signal assignments may appear in the sequential order within a process, the way they are handled during the simulation does not necessarily follow that order.
- Variable Assignment: changes the value of a variable. Both variable and expression types must be compatible, otherwise conversion functions or attributes must be employed.

 $S$  , the syntaxies is expressed in the syntaxies of  $S$ 

If: is a flow control statement for conditional execution of sequential statements. In the hardware sense it represents simple decoding.

```
Syntax: if condition then
           sequential statementsfelsif condition then
           sequential_statements\}[else
           sequential statements]
        end if;
```
Case: executes one of several sequences of statements depending on the value of expression. In the hardware sense it means decoding of complex codes, for example, buses.

```
Syntax: case expression is
                           {where <math>0</math> is the same value of <math>\{</math> and <math>\{</math> is the same value of <math>\{</math> and <math>\{</math> are the same value of <math>\{</math> and <math>\{</math> are the same value of <math>\{</math> and <math>\{</math> are the same value of <math>\{</math> and <math>\{</math> are the same value of <math>\{</math> and <math>\{</math> are the same value of <math>\{</math> and <math>\{</math> are the same value of <math>\{</math> and <math>\{</math> are the same value of <math>\{</math> and <math>\{</math> are the same value of <math>\{</math> and <math>\{</math> are the same value of <math>\{</mathend case;
                      choices must be of the following types:
                      value => sequential statements exactly one value
                      value1 j value2 ... => sequential statements
                                                                                                                                          Range of valuesvalue1 to value2 => sequential statements chosen range
                     others => sequential_statements remaining range
```
All possible values of expression must be covered by the set of choices. Alternatively, when others could be used as a last statement matching the remaining (uncovered) choices.

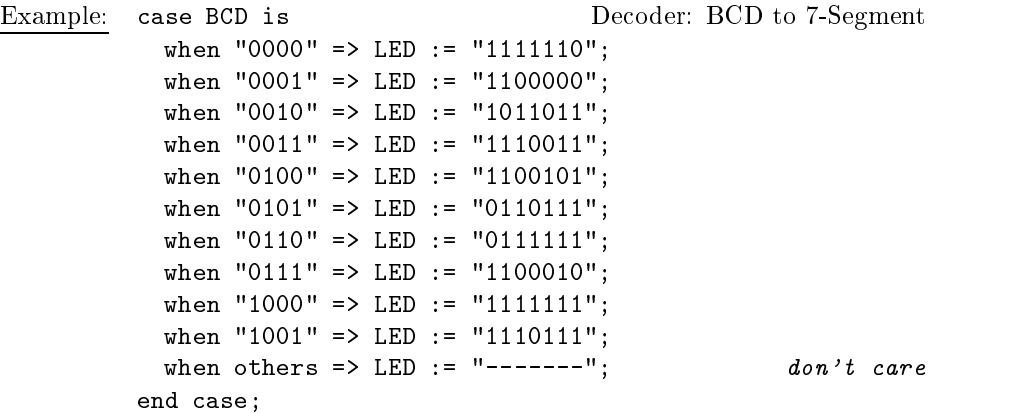

- Loop: allows repeated execution of a sequence of statements; represents repetition of elements (for example, corresponding to the bit-width) in hardware.
	- Syntax:[loop\_label:] while condition loop | with condition test [loop\_label:] for identifier in value1 to value2 loop  $\vert$  counter [loop\_label:] loop forever loop. sequential statements end loop [loop label];

The identifier of the for-loop doesn't need to be declared anywhere; it serves as a local variable of the loop. Value assignments to the identifier are not possible.

Next: statement forces the current loop iteration to terminate. Additional conditions associated with the termination may be specied.

 $\sim$   $\,$  , and constant is proportional conditions of  $\,$  ,  $\,$ 

Example: for <sup>I</sup> in <sup>0</sup> to MAX LIM loop if  $(DONE(I) = true)$  then next; Jump to end loop end if;  $Q(I)$  <= A(I); end loop; L1: while  $J < 10$  loop outer loop L2: while K < 20 loop inner loop ... next L1 when  $J = K$ : jump out of the inner loop  $\mathbb{R}^2$ end loop L2; end loop L1; jump destination Exit: terminates a loop; optional conditions may be specified.

 $\sim$  , exitence conditions are exited conditions of the conditions of  $\sim$ Example: for I in 0 to MAX LIM loop if  $(Q(I) \le 0)$  then exit; jump out of the loop end if;  $Q(I) \leq (A * I);$ end loop; ... jump destination

Assert: allows to check whether certain conditions are satisfied during the program execution under the VHDL-Simulator. This option is helpful for double-checking time restrictions (set-up, hold  $\dots$  ), range constraints, and so on.

Syntax: assert condition [report string\_expr] [severity failure|error|warning|note];

If a condition is evaluated to the boolean  $false$ , the user-specified string expr is displayed along with the severity level indicator.

```
Example: process (CLK, DIN) behavior of a D-FF
         variable X: integer;
        begin
         assert (X > 3)report "setup violation"
           severity warning;
         ...
        end process;
```
Wait: dynamically controls execution and suspension of processes. At the behavior level it makes possible to give a realistic representation of a process by modeling signal-dependent activities. Furthermore, through the  $\mathtt{wait}$  statement signal values are updated in a circuit .

```
Syntax: wait
           [on signal_name {\, , \, signal_name} ][until condition]
           [for time expr];
```
A sensitivity list of a process is functionally equivalent to the wait on ... appearing at the end of the process. There are four different ways to use the wait-statement:

 $6$ Section 7.2 (page 52) explains the way wait-statements work in greater detail.

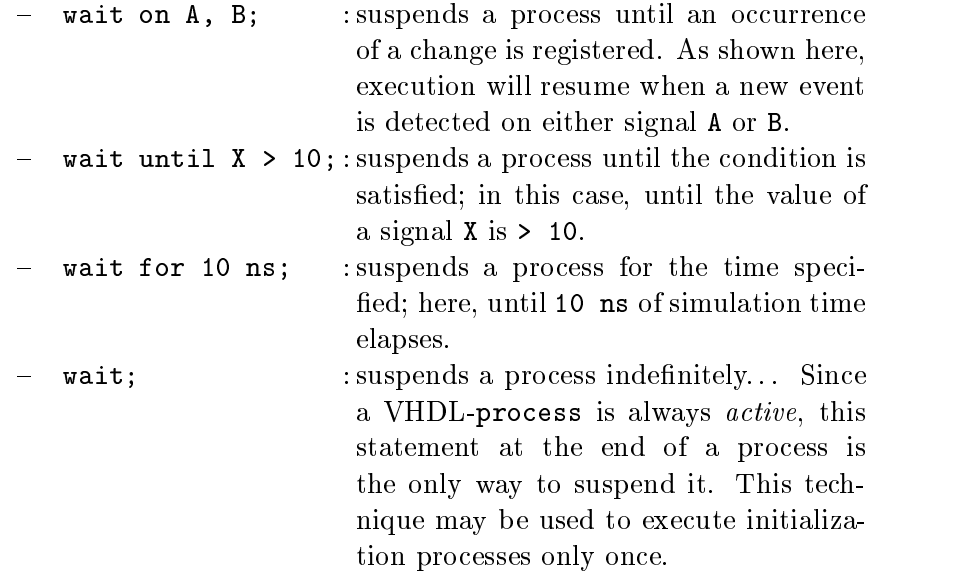

The example below models an architecture which simulates a Producer/ Consumer problem using two processes. The processes are synchronized through a simple handshake protocol, which has two wires, each with two active states.

```
Example:entity Pro Construction in the problem of the problem of the problem of the problem of the problem of the problem of the problem of the problem of the problem of the problem of the problem of the problem of the problem of 
               ...
             end PRO CON;
             architecture BEHAV of PRO_CON is
               signal PROD: boolean := false; item produces a semaphore
               signal CONS: boolean := true; item consumes a semaphore
            begin
               PRODUCER: process producer model
                  begin
                    PROD <= false;
                    wait until CONS;
                    ...produce item
                    PROD <= true;
                    wait until not CONS;
                  end process;
               CONSUMER: process consumer model
                  begin
                    CONS <= true;
                    wait until PROD;
                    CONS <= false;
                    ...consume item
                    wait until not PROD;
                  end process;
             end BEHAV;
```
## 6.2 Subprograms

In VHDL, procedures (one or more return parameters) and functions (only one return value) are available as subprograms. Functions are often used for type conversions or as resolution functions (see Section 7.3, page 53).

Local variables can be declared within subprograms and their values are defined only until the return from a subprogram occurs. In contrast, variables of a process correspond to the local memory locations.

A subprogram must be declared prior to its call. Therefore, if it is called within a process, it must be declared in its respective architecture, entity or package.

During the subprogram call, passing of parameters is done by either the proper position in the parameter list or by the name, such that declaration name => actual parameter.

Function: may have several parameters but produces only one return value (analogous to the VHDL expression).

```
Syntax: function func name (parameter list)
         return type_name is
            [variable declaration]
            [constant declaration]
            \mathbf{r} , we define declaration and \mathbf{r}[use clause]
         begin
            [sequential statements]
           return expression;
            [sequential statements]
         end [func_name];
```
In the following example, function VEC2INT converts a bit-vector into an integer value.

Example: architecture ...  $\mathbf{1}$ function VEC2INT (S: bit\_vector range 1 to 8) return integer is variable RES: integer := 0; local variable begin for I in 1 to 8 loop RES := RES  $*$  2; if  $S(I) = '1'$  then RES := RES + 1; end if; end loop; return RES; end VEC2INT; ... begin ... process ... ... XVAL := VEC2INT (XBUS); function call

```
end process;
  ...
end ...
```
Procedure: can have zero or more parameters with the following modes:

- in : readable only within the procedure
- out : writable only; the use of these parameter is allowed *only* on the left side of an assignment.
- inout : read/write paramenter, which can be universally used within a procedure.

Procedure parameters can be both variables and signals (after their explicit declaration). In VHDL code procedures are handled similarly to the assignments.

```
Syntax: procedure proc name (parameter list) is
          [variable declaration][constant declaration]
          [type declaration][use clause]
        begin
          sequential statements
        end [proc name];
        parameter list:
        [variable] name_list [in|out|inout] type_name
                                                       [:= expression];
        signal name list [in|out|inout] type_name;
```
The example below shows a procedure which performs the same bit-vector conversion into an integer value as the function of the previous example. In addition, the procedure also sets a Flag.

```
Example: architecture ...
         ...
         procedure VEC2INT Declaration
           ( S: in bit_vector;
             ZFLAG: out boolean;
             Q: inout integer ) is mode assignments
         begin
           Q := 0;ZFLAG := true;
           for I in 1 to 8 loop
             Q := Q * 2; Q allowed on the right side
             if S(I) = '1' then
              Q := Q + 1; \Rightarrow Mode is: inout
              ZFLAG := false;end if;
           end loop;
         end VEC2INT;
```

```
begin -- architecture statement part
 process ...
   ...
   VEC2INT (XBUS, XFLG, XVAL); procedure call
 end process;
  ...
end ...
```
## **Overloading**

VHDL, similarly to other programming languages, allows Overloading of prodecures and functions. Overloading means that two or more subprograms have the same name but differ in the number of parameters and base types. When an overloaded subprogram is called its name, number of actual parameters, order of arguments and their types, are used to determine which function/procedure should be invoked. Overloading overcomes strong typing and allows a more general use of operators and functions.

Argument-Type: overloaded subprograms are distiguished through the different types of their arguments (parameters).

```
Example: function DECR (X: integer) return integer is
         begin
           ...
         end DECR;
         function DECR (X: real) return real is
         begin
         end DECR;
         ...
         variable A, B: integer;
         B := DECR(A); call the first (integer) function
```
Argument-Number: overloaded subprograms are distinguished based on the different number of parameters.

```
Example:function \mathbf{A} and \mathbf{A} and \mathbf{A} return integer is a set of \mathbf{A}begin 2 arguments
         ...
       end;
       function CONV ADDR (A0, A1, A2: bit) return integer is
       begin 3 arguments
         ...
       end;
```
In general, overloading permits extension of already existing operators found in the default package STANDARD. This is particularly useful for writing vendor/

user-specic packages. Some of the most commonly used extended packages are n-value logic packages MVL7, MVL9 and STD LOGIC 1164. They define logic values 'X' (unknown), 'Z' (high-impedance), etc., as well as drivers of different strengths, in addition to the conventional '0' und '1'. Logical (and, or, not, xor...), arithmetic  $(+, -, *,...)$  and comparison operators  $(=, / =, >, <...)$ for the new types are also provided. For the often used STD\_LOGIC\_1164 package an extension exists which defines operators for unsigned and signed (2's complement) binary representations. The user can then take advantage of overloading and conveniently use these types with their respective operators. For functions with only two arguments it is possible to use the *infix-Notation*.

In the following example, a new addition function for a 4-bit bit\_vector is  $defined.<sup>7</sup>$ 

```
Example: function "+" (A, B: bit vector (3 downto 0))
                                                       return bit vector is
            variable SUM: bit_vector (3 downto 0);
            variable CARRY: bit;
          begin
            CARRY : 5'0';
            for I in 0 to 3 loop
              SUM(I) := A(I) xor B(I) xor CARRY;
              CARRY := ((A(I) \text{ and } B(I)) \text{ or } (A(I) \text{ and } CART)or (B(I) and CARRY);
            end loop;
            return SUM;
          end;
```
 $7$ There is no standard bit\_vector addition in VHDL!

# 7 Signals

VHDL elements at the behavior level (processes, variables and sequential assignments) find their naturally corresponding elements in programming languages. Signals and parallel blocks, on the other hand, have characteristics that are typical for structure-level descriptions and their simulations.

In VHDL signals are the only way to tie together elements of structural descriptions or to enable processes to communicate. They act like wires. In the simulation, signals are handled in a time dependent manner, in the sense that every action is preceded by a cause.

## 7.1 Signal Declaration

In VHDL code signals may be declared:

- 1. within a package for global signals.
- 2. as ports ... in the entity declaration for entity-global signals.
- 3. within an architecture as architecture-global signals.

```
Syntax: in package or architecture
       signal signal name: type name [:= expression];
```

```
as a port of an entity
... signal_name: in|out|inout|buffer type_name;
```
When ports of an entity are declared, direction of the information flow must be specified:

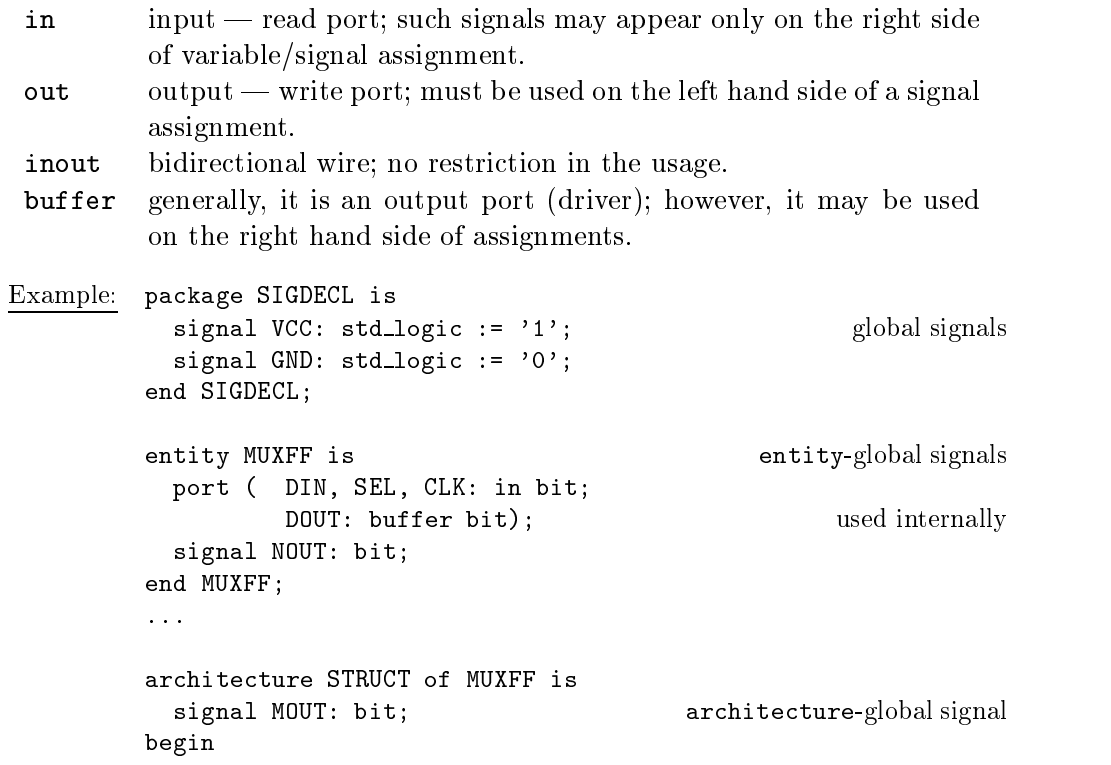

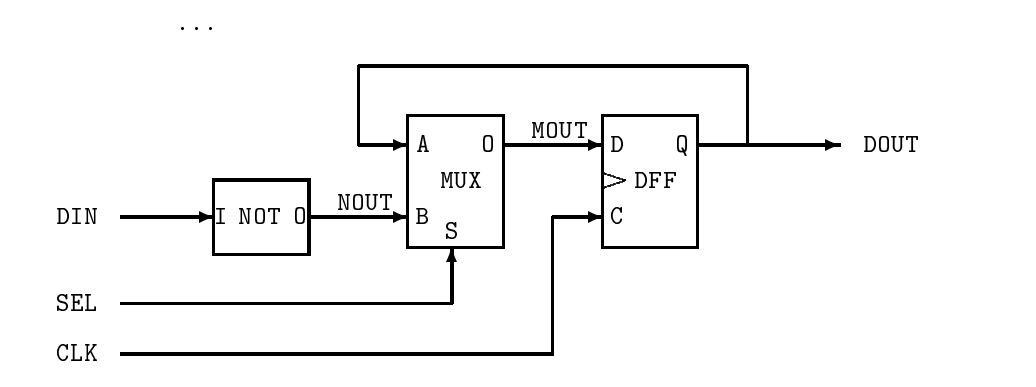

## 7.2 Signal Assignments in Process

In general, processes can communicate with the *outside world* (other processes, entities. . . ) only through signals, and signal values (for example, output ports) are assigned in processes. There are, however, important factors to keep in mind.

Delay time: The goal of VHDL description is to simulate real circuits with their respective delays (time constants of electric circuits). These delay values are specied during signal assignment statements. For the circuit simulation this means that new signal values are updated only after the specied delay time elapses.

 $\text{Syntax:}$  signal\_name <= expression  $[\texttt{after time\_expr} \ \{ ,$ expression  $\texttt{after time\_expr} \};$ 

The delay time specified in the signal assignemt  $(\text{after} \dots)$  is considered relative to the simulation time reached before the assignment. Zero delay time is also allowed. In a single signal assignment several delays may be given. The simulation algorithm then arranges the time sequence of the future events in a list (scheduling).

Example: $R$  <= "1010"; S  $\langle$  = '1' after 4 ns, '0' after 7 ns;  $\mathbf T$  $\leq 1$  after 1 ns, 3 after 2 ns, 6 after 8 ns; CLK <= not CLK after 50 ns;

- Activation of Assignment: Although signal assignments within a process are surrounded by statements which are processed in sequential order, they are not activated in the same apparent sequential order. Signal assignments are activated once the wait statement of a process is reached. Alternatively, when a process is used with the *sensitivity-list*, signal assignments occur at the end of the process. This leads to the following consequences:
	- 1. Within a process signals can not be used as variables for temporary value storage.

2. There should be only one assignment per signal in a process; thus indicating a single driver.

Due to the peculiarities associated with signal assignments, erroneous circuit behavior is often produced (especially by the VHDL beginners). Therefore, here is one more example on the topic:

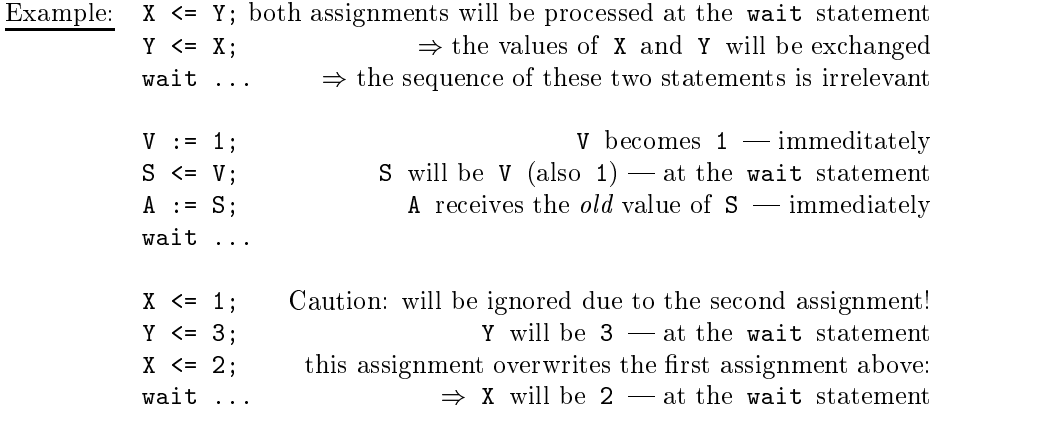

#### 7.3 Implicit Type Resolution and Drivers

All previously discussed signal assignments were assumed to have a single driver for each signal. In order to describe such hardware structures as (bidirectional) buses, wired-or, wire-and, and so on, special mechanisms, known as resolution functions, are used.

In general, VHDL was not designed to handle signals with multiple drivers. The reason is that either wired-or, wired-and or some other logical behavior is produced depending on the employed circuit implementation methodology. Therefore, it was assumed that a vendor is responsible to deliever required packages with multi-valued logic type declarations and corresponding resolution functions.

There are, however, methods to deal with situations when several drivers are driving a signal. To have multiple drivers usually means that a signal is assigned concurrently by parallel processes, concurrent signal assignments, concurrent procedure calls, and so on.

Types and Subtypes: A subtype, which has an associated resolution function, is declared for the specied data type.

Syntax:subtype subtype\_name is resolution\_func\_name type\_name;

With this approach, when a signal assignment of type subtype name happens, an associated function, which determines the final signal value, is implicitly called.

Analogous to the subtype, a resolved signal can also be declared as: signal\_name : resolution\_func\_name type\_name;

Resolution Functions: A resolution function is declared as a conventional function and has following characteristics:

as usual:

- $=$  arguments are of the *input* mode and are *passed by value*.
- a function returns only one value.

additional features of resulution functions:

- an array of variable length with elements of the type type\_name is passed as the function argument.
- ${\bf -}$  the return value of the function is of the *original* type: type\_name.
- $-$  the function is associated with a subtype; the function is called every time a signal of this type is assigned.

In the following example, a wired-or resolution function with a four-value data type is described. A tristate driver is modeled by two processes which write to the same output signal.

```
E and E and E and the corresponding array type for the function Etype BIT4 is (YX', Y0', '1', 'Z');
        type BIT4 VECTOR is array (integer range <>) of BIT4;
         - resulution function -function WIRED OR (INP: BIT4 VECTOR) return BIT4 is
          variable RESULT: BIT4 := '0'; result, bus with a pull-down
        begin
          for I in INP'range loop for each input
            if INP(I) = '1' then
             RESULT :='1<sup>'</sup>;
              exit; jump out of the loop
            elsif INP(I) = 'X' then
              RESULT : \cdot \cdot \cdot \cdot \cdotelse null: INP(I) = 'Z' or = '0'
            end if;
          end loop;
          return RESULT;
        end WIRED OR;
        \sim subtype with the resolution function \simsubtype RESOLVED_BIT4 is WIRED_OR BIT4;
        architecture BEHAVE of TRISTATE is
          signal ASEL, BSEL: boolean; select signals
          signal SIGA, SIGB: BIT4; inputs
          signal SIGS: RESOLVED BIT4; resolved output signal
        begin
          SOURCE1: process (ASEL, SIGA) first output source
          begin
            SIGS \leq 'Z';
            if (ASEL) then
              SIGS \leq SIGA:
            end if;
          end process;
```

```
SOURCE2: process (BSEL, SIGB) second output source
   begin
        SIGS \leq 'Z';
        if (BSEL) then
            SIGS \leq SIGB;
        end if;
    end process;
end BEHAVE;

                                 HH
                              \blacksquare . The contract of the contract of the contract of the contract of the contract of the contract of the contract of the contract of the contract of the contract of the contract of the contract of the contract of the 
                          -
                                  records and the contract of the contract of the contract of the contract of the contract of the contract of the

                                 HH
                              he said a contract of the contract of the contract of the contract of the contract of the contract of the contract of the contract of the contract of the contract of the contract of the contract of the contract of the cont
                          -
                                  ?
                                                                  \sim \sim \sim \simASEL
BSEL
 SIGB
 SIGA
```
The STD\_LOGIC\_1164 package defines resolution functions for std\_logic data types. Types std\_logic / std\_logic\_vector, which implicitly have resolution functions, are subtypes of std\_ulogic / std\_ulogic\_vector (unresolved).

The following example illustrates modeling of bidirectional buses. Here is the description of a 4-bit bus driver/receiver.

```
Example: library IEEE;
        use IEEE.std_logic_1164.all;
        entity BUSIO is
          port( OEN: in std_logic;
               IBUS: in std_logic_vector (3 downto 0);
               OBUS: out std_logic_vector (3 downto 0);
               IOBUS: inout std logic vector (3 downto 0));
        end BUSIO;
        architecture BEHAV of BUSIO is
          begin
           P: process (OEN, IBUS, IOBUS)
           begin
             if (0EN = '1') then drive bus
               IOBUS <= IBUS;
             else read bus
               IOBUS <= "ZZZZ"; explicit assignment of 'Z'
             end if;
             OBUS <= IOBUS;
            end process;
          end BEHAV;
```
## 7.4 Signal Attributes

Besides attributes associated with types, VHDL also provides attributes that are related to signals. Using these attributes it is possible to produce VHDL descriptions that take into consideration dynamic signal behavior. These attributes allow to incorporate simulation events and time instances at the time of simulation execution.

```
Syntax: current point in time
       signal'event true, if event (signal transition)
       signal'active true, if transaction (signal assignment)
       past eventssignal'last_event elapsed time from the last signal change
       signal'last value previous signal value
       signal'last_active elapsed time from the last signal assignment
Example:entity DFLOP is D-Type FFport ( CLK, D: in std_logic;
                 Q: out std_logic)
        end DFLOP;
        architecture BEHAV of DFLOP is
        begin
          process (CLK)
          begin
           if (CLK = '1') and CLK =1(CLK'event) and a new event
               (CLK'last_value = '0')and previous value was \sigma (because of X, \sigma).
             then Q \leq D; \Rightarrow rising edge
           end if;
          end process;
        end BEHAV;
```
## 8 Concurrent Modeling

Concurrent statements serve to model the behavior of hardware components where events often occur simultaneously.

- Process: A process as a whole is treated as a concurrent assignment. It was already presented as a module which contains a set of sequentially executed statements. It has the following features:
	- all processes are active in *parallel*.
	- $\frac{1}{2}$  a process defines a region in the code where statements are executed sequentially (similarly to the conventional programming languages). It describes behavior employing sequential algorithms.
	- a process must contain either a sensitivity-list or explicit wait statements.
	- within a process, signals belonging to an entity or architecture could be read and assigned new values.

## Process Execution

Since processes are supposed to model the behavior of hardware elements which in real-world are always active, VHDL processes possess some special features.

Execution: A process can be viewed as a forever loop. At the beginning of the simulation, as some sort of initialization, every process is activated and executed up to the first wait. Subsequently, the execution of processes suspends according to the conditions enforced by the wait statements.

Processes whose conditions of wait statements are satisfied, are reactivated. They continue the execution of statements in sequential order until the next wait statement suspends them. If the end of a process is reached (end process;), the execution continues from the beginning of a process. This is illustrated by the following example:

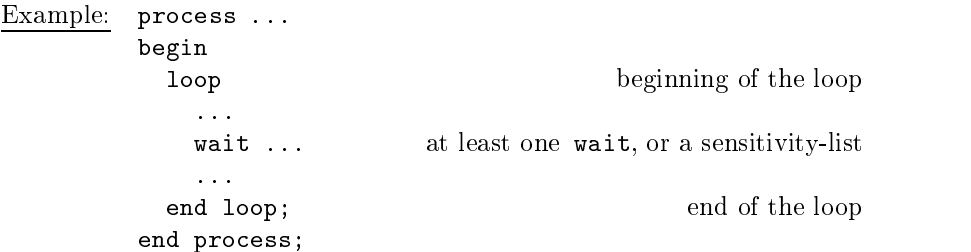

Activation: As mentioned above, the simulator executes a process sequentially, statement by statement. It is then suspended at one or more locations by the waits. The execution is again re-activated by the arrival of specific events.

<sup>8</sup>See section 6, page 42

It follows then, that a process must have at least one wait statement, or a process must be declared with a sensitivity-list. The sensitivity*list* is functionally equivalent to a wait on  $\ldots$  statement appearing at the end of a process.

```
Example: process (A, B) sensitivity-list
          begin
          end process;
          \frac{1}{\sqrt{2}} is equivalent to \frac{1}{\sqrt{2}}process
          begin
             \mathbf{1}wait on A, B;
          end process;
```
When describing a data flow, each transaction would correspond to a process, which contains only one statement inside. There is a simpler way to model this by using concurrent assignments. These assignments are located within an architecture and each of them corresponds to a process. The order of concurrent assignments in VHDL is irrelevant.

Concurrent Signal Assignment: is functionally equivalent to a process which contains only one statement and has a sensitivity-list.

Syntax: $[label:]$  signal\_name <= expression  $[after time-expr];$ 

The assignment is activated when at least one signal on the right side of the assignment statement changes.

```
Example:begin
              OUTPUT <= A (INDEX);
            end VER1;
            \frac{1}{\sqrt{2}} is equivalent to \frac{1}{\sqrt{2}}architecture VER1 of MUX is
            begin
              process (A, INDEX)
              begin
                 OUTPUT <= A (INDEX);
              end process;
            end VER1;
```
Selected Signal Assignment: corresponds to a process with a single signal assignment which is enabled through the case statement.

```
Syntax: [label:] with expression select
          signal_name <= expression when value\{\,,\,expression when value};
```
The selected signal assignment is activated assoon as one of the signals belonging to the selection condition or expression changes.

Example: with MySel selects  $Z \leq A$  when  $15$ , B when 22, C when 28;

Concurrent Procedure Call: is equivalent to a process which contains only one statement  $-$  a procedure call. The procedures' parameters are of one of the following modes: in, out or inout. When one of the parameter signals changes, the procedure call is activated.

```
Example: architecture ...
            procedure VEC2INT
               ( signal S: in bit_vector;
                 signal ZFLAG: out boolean;
                 signal Q: inout integer;) is
             ...
          begin
            VEC2INT (BITVEC, FLAG, NUMBER);
            \ddotsc\frac{1}{\sqrt{1}} is equivalent to \frac{1}{\sqrt{1}}architecture ...
            procedure VEC2INT ... declaration, same as above
          begin
            process (BITVEC, NUMBER)
            begin
              VEC2INT (BITVEC, FLAG, NUMBER);
            end process;
             ...
```
Block: In order to efficiently group concurrent assignments, block statements may be used. A block may contain declarations of data types, signals, and so on, all of which are locally used. The body of the block statement contains any of the concurrent statements mentioned previously.

A guarded block contains an additional boolean expression guard expression, which drives an *implicit* signal GUARD of boolean type. This signal can be used within a block for the control of concurrent assignments. If concurrent statements have an associated GUARD signal, they are known as Guarded Signal Assignments.

Syntax: label: block [(guard expression)] [use clause]  $\lceil \text{subp}(\text{equation}) \rceil$ [type decl] [subtype decl]  $\sim$   $\sim$   $\sim$   $\sim$   $\sim$   $\sim$   $\sim$   $\sim$  $\sim$   $\sim$   $\sim$   $\sim$   $\sim$   $\sim$ [component decl]

begin [concurrent statements]end block [label];

Guarded Signal Assignment: is a special form of the concurrent assignment. The assignment is activated after the GUARD signal, which must be of the boolean type, is evaluated to true. The GUARD signal can be explicitly declared and used; however, it is more common to use it implicitly within a Guarded Block.

 $S$  is a set of the signal name of  $S$  and  $S$  is the signal name expression  $S$  . The signal of time expression  $S$  is a set of time expression of  $S$  is a set of  $S$  is a set of  $S$  is a set of  $S$  is a set of  $S$  is a

Conditional Signal Assignment: is equivalent to a process with a single if statement and a signal assignment. Building complex if ... elsif ... conditions is also allowed.

 $S$  , and the signal name of  $S$  , we conclude the condition of  $S$  ,  $S$  ,  $S$  ,  $S$  ,  $S$  ,  $S$  ,  $S$  ,  $S$  ,  $S$  ,  $S$  ,  $S$  ,  $S$  ,  $S$  ,  $S$  ,  $S$  ,  $S$  ,  $S$  ,  $S$  ,  $S$  ,  $S$  ,  $S$  ,  $S$  ,  $S$  ,  $S$  ,  $S$  ,  $S$  ,  $\{$  expression when condition else $\}$ expression;

The conditional signal assignment is activated as soon as one of the signals belonging to the condition or expression changes.

Example: Z <= A when (X > 3) else B when  $(X < 3)$  else C;

## 9 Structural Descriptions

A description style where different components of an architecture and their interconnections are specied is known as a VHDL structural description. Initially, these components are declared and then components' instances are generated or instantiated. At the same time, signals are mapped to the components' ports in order to connect them like wires in hardware. VHDL simulator handles component instantiations as concurrent assignments.

```
Syntax: component declaration:component component name
           [generic ( generic list: type name [:= expression] \{;
                      generic_list : type_name [:= expression]} );]
           [port ( signal_list: in|out|inout|buffer type_name \{;
                    signal_list:  in|out|inout|buffer type_name} );]
         end component;
         component instantiation:
```
The mapping of ports to the connecting signals during the instantiation can be done through the positional notation. Alternatively, it may be done by using the named notation, using the already familiar format:

component label: component name port map (signal mapping);

Syntax: signal mapping: declaration name => signal name.

If one of the ports has no signal connected to it (this happens, for example, when there are unused outputs), a reserved word open may be used. A function call can replace the signal name. This allows direct type conversions at the component instantiation.

```
Example: entity RSFF is
          port ( SET, RESET: in bit;
                    Q, QBAR: inout bit);
           end RSFF;
           architecture NETLIST of RSFF is
             component NAND2
               port (A, B: in bit; C: out bit);
             end component;
          begin
             U1: NAND2 port map (SET, QBAR, Q);
             U2: NAND2 port map (Q, RESET, QBAR);
           end NETLIST;
            - named notation instantiation: -U1: NAND2 port map (A \Rightarrow SET, C \Rightarrow Q, B \Rightarrow QBAR);
```
#### 62 9 STRUCTURAL DESCRIPTIONS 9

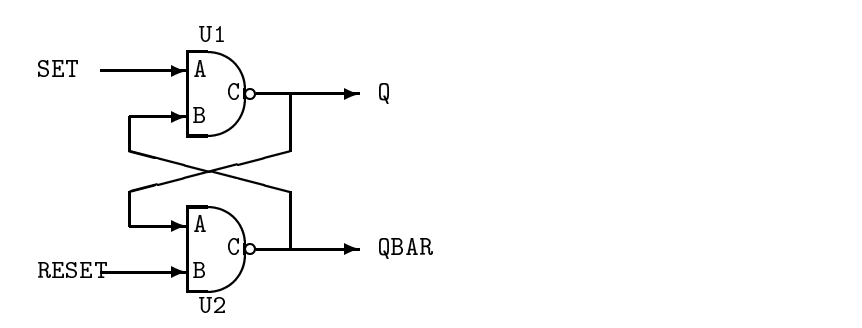

### 9.1 Generation of Instances  $9.1$

concurrent

Some repetitive structure descriptions, such as elements corresponding to the bus width, memory size, etc., benefit from the array-like arrangement of components. Descriptions of this type may be done with the generate statements, which allow:

- 1. repetition of structures corresponding to the for ... loop.
- 2. selection of specic instantiations through the if ... then conditions.

```
Syntax:
```
generate labels in variable in generate in range generation of the second in range of the second in range of t general instantiations end generate [generate label];

```
generate labels: if (condition) generates and conditions of \alphaconcurrent statement statement statement of the concurrent statement of the concurrent statement of the concurrent statement of the concurrent statement of the concurrent statement of the concurrent statement of the concur
end generate [generate label];
```
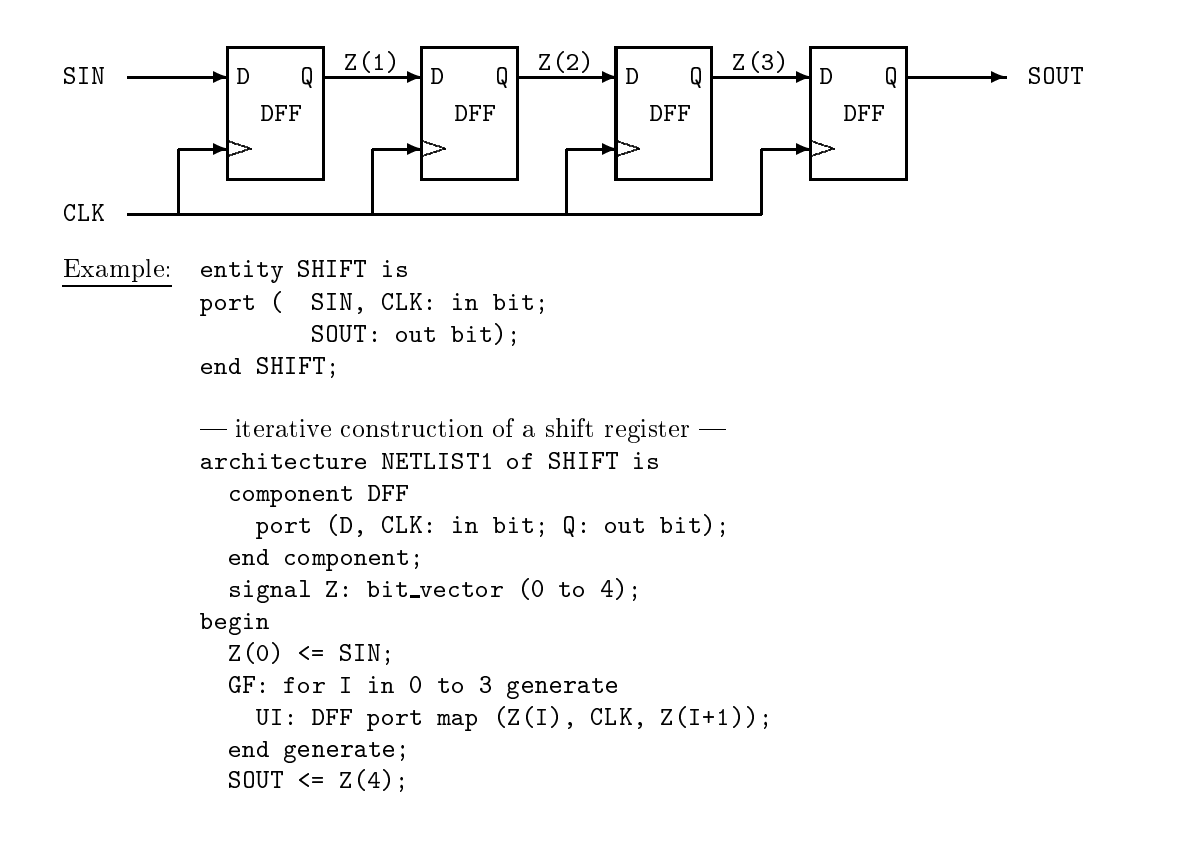

```
end NETLIST1;
\frac{1}{2} separate handling of input and output \frac{1}{2}architecture NETLIST2 of SHIFT is
  component DFF
    port (D, CLK: in bit; Q: out bit);
  end component;
  signal Z: bit_vector (1 to 3);
begin
  GF: for I in 0 to 3 generate
    GI1: if (I = 0) generate
      U0: DFF port map (SIN, CLK, Z(I+1));
    end generate;
    GI2: if ((I > 0) and (I < 3)) generate
      UI: DFF port map (Z(I), CLK, Z(I+1));end generate;
    GI3: if (I = 3) generate
      U3: DFF port map (Z(I), CLK, SOUT);
    end generate;
  end generate;
end NETLIST2;
```
#### $9.2$ Use of Packages

In the previous examples component declaration always took place within an architecture. It could easily become tedious to repeat declarations of frequently used components in various architectures of a design. This unnecessary work can be avoided by the use of packages. Semiconductor vendors often provide packages containing complete cell libraries which could be conveniently accessed from different design entities within a design.

The desired package could be referenced with the use statement. A package itself may contain only component declarations; declarations of entities and belonging architectures may be placed in other design units.

```
Example: architecture S of COMPARE is
             component XR2
               port (X, Y: in bit; Z: out bit);
             end component;
             component INV
               port (X: in bit; Z: out bit);
             end component;
             signal I: bit;
          begin
            U0: XR2 port map (A, B, I);
            U1: INV port map (I, C);
          end S;
          \frac{1}{\sqrt{1}} is equivalent to \frac{1}{\sqrt{1}}
```

```
package XYZ GATES package with declarations of components
  component XR2
   port (X, Y: in bit; Z: out bit);
  end component;
  component INV
   port (X: in bit; Z: out bit);
  end component;
end XYZ GATES;
use WORK.XYZ_GATES.ALL; use the XYZ_GATES package
architecture T of COMPARE is
  signal I: bit;
begin
 U0: XR2 port map (A, B, I);
 U1: INV port map (I, C);
end T;
```
## 9.3 Configurations

One of the useful features in VHDL is that it allows different architecture realizations of an entity. This enables the design process to be more efficient through the following steps:

- Step-by-step top-down refinement (from the black-box behavior down to the structure);
- Investigation of alternatives;
- $=$  Support of versions.

In structural descriptions, configurations assign specific architectures to the components. A configuration specification may be employed in two places:

1. within an architecture: in form of a configuration assignment.

Syntax: for label: entity name use entity [lib\_name.]entity\_name(architecture\_name);

If an explicit conguration is not specied, the last (with respect to time) analyzed architecture, known as a *null* configuration, is used.

```
Example:entity XR2 is entity declaration
          port (X, Y: in bit; Z: out bit);
        end XR2;
        architecture SLOW of XR2 is the first architecture
        begin
          Z \leq X xor Y after 1.0 ns;
        end SLOW;
        architecture FAST of XR2 is alternative architecture
        begin
          Z \leq X xor Y after 0.5 ns;
        end FAST;
```

```
\mu use of \lambdaIR2 in Companion
architecture U of COMPARE is
 for U0: XR2 use entity WORK.XR2(FAST);
                                      \frac{1}{2}conneguration \frac{1}{2}signal I: bit;
begin
 U0: XR2 port map (A, B, I); explicit configuration
 U1: INV port map (I, C); implicit configuration
end U;
```
2. outside an architecture: Different architectures may be selected with a configuration statement. In this case a configuration is treated as a separate design unit which can be analyzed and simulated. Following arrangements using the configuration statement are used:

### $Architecture$   $—$  Entity

When an entity has several architectures defined for it, the desired architecture to be used in the simulation of a design can be selected.

```
Syntax:configuration complete continues to entity name is a strong state of the strong state of the strong state of the strong state of the strong state of the strong state of the strong state of the strong state of the strong st
                          for architecture_name
                           end for;
                     end configuration_name;
```
The example shows two configurations, CFG\_ONE and CFG\_TWO, describing the XOR gate. For the simulation of XOR the desired architecture (FAST or SLOW) may be chosen.

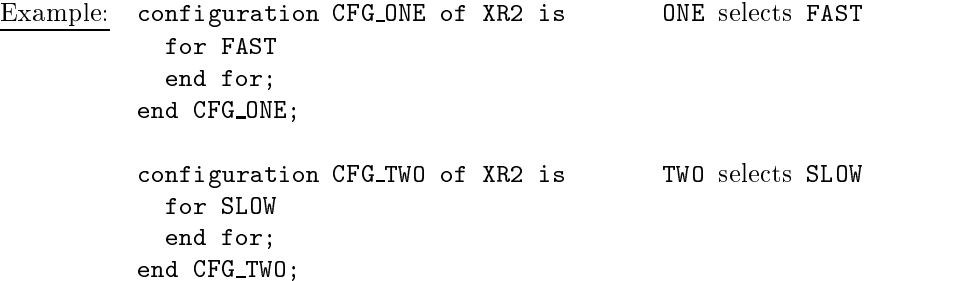

### Architecture — Component

In this case, the selection of an appropriate architecture is made during the description of the hierarchy. When a design is structurally described  $(\Rightarrow$  Hierarchy) and for the instantiated components there are several corresponding architectures, a configuration statement may be used to specify which architecture should be associated with a particular instantiation.

```
Syntax:configuration configuration name of entity name is
           for architecture_name
             for label others all: comp entity name use
                entity [lib_name.]comp_entity_name(comp_arch_name); \parallelconfiguration [lib_name.]configuration_name;
              end for;
```

```
end for;
end configuration name;
```
In the following example, MCOMP is a circuit where different instances of XR2 and INV are used.

```
Example: configuration CFG TRY1 of MCOMP is
            for STRUCT
               for U0: XR2 use entity WORK.XR2(FAST);
               end for;
                - or -for U0: XR2 use configuration WORK.ONE;
               end for;
               for others: XR2 use configuration WORK.TWO;
               end for;
               for all: INV use configuration WORK.INV(FAST);
               end for;
             \mathbf{f} and for \mathbf{f} and \mathbf{f} and \mathbf{f}end CFG TRY1;
```
## Note:

Most of the VHDL simulators allow simulation of an entity, which instantiates components, only through the conguration. Therefore, it is necessary to include a conguration statement also in those cases, where for each component of a (hierarchical) design there exist only one architecture.

This is normally the case when a test environment references the actual design during the simulation. It is sufficient to include the  $default$  configuration statement.

Syntax:configuration configuration name of entity name is for architecture\_name end for; end configuration\_name;

Configurations also allow to map ports of the component declaration (locals) to the ports of the underlying design (formals). Normally, the port declaration in the component declaration is a copy of the port declaration in the submoduls' entity. In this case a port map in the configuration is not required. However, in some cases it is more efficient to map ports in the configuration section.

- For instance, *generic* cell libraries may be used during the design. Through the configuration statements the design could be then mapped onto cell libraries supplied by different vendors.
- Furthermore, it is possible to replace the elements of a design by their functional equivalents. In the example below, properly wired NAND gates

```
Example: configuration CFG NANDY of COMPARE is
             for S
               for all: INV use entity WORK.NAND2(BEHAVE)
                  port map (A \Rightarrow A, B \Rightarrow Vcc, Z \Rightarrow Z);
                end for;
             end for;
           end CFG NANDY;
```
#### Generics  $9.4$

While VHDL designs are structurally connected to the environment through the input and output signals, their behavior can be altered through generic values, which are treated somewhat like variables.

For example, this mechanism allows definitions of the elements' delay times to take place outside an entity. Thus, in order to update the component library (for instance, when switching from 1.0  $\mu$ m to 0.7  $\mu$ m process), a vendor needs only to specify new transition times of the components without modifying their behavioral descriptions.

Generic values appear in the entity declaration prior to the declaration of input and output ports. They can be used as constants in the corresponding architecture. $9$  The passing and assignment of generic values can be done in the following places:

- a default value in the entity declaration  $\mathbf{1}$
- $2<sub>1</sub>$ 2. a default value in the component declaration in the architecture or in the package
- 3. a value can be mapped in the architecture, in the component instantiation
- 4. a value can be mapped in the conguration of the architecture

Generics are mapped to the actual values using this notation:  $decuration_name \implies actual_value.$ 

```
SyntaX: \longrightarrow Declaration inside an entity or a component \longrightarrowgeneric ( generic name : type name [:= default value \{;
                     generic_name :  type_name [:= default_value]} );
         \qquad \qquad -Instantiation \qquadcomponent label: component name
           generic map (value mapping)
           port map (signal mapping);
```
Cell libraries usually contain generic values along with the declaration of components in separate packages. Furthermore, generics may be specied in configurations. This way, different configurations can be investigated, in order to examine various (min-, typ-, max-delay) implementations.

<sup>9</sup> In the following examples, generics are used to specify delay times in structural descritions. Similarly, they can be used as constants for the description of behavior (process).

```
Example:entity and is the set of the set of the set of the set of the set of the set of the set of the set of the set of the set of the set of the set of the set of the set of the set of the set of the set of the set of the set 
                    generic (DELAY: time := 1.0 ns); default delay time as a parameter
                    port (X, Y: in bit; Z: out bit);
                 end XR2;
                architecture GENERAL of XR2 is
                begin
                   Z <= X xor Y after DELAY; use as a constant
                 end GENERAL;
                \frac{1}{\sqrt{1-\frac{1}{\sqrt{1-\frac{1architecture S of COMPARE is
                    signal I: bit;
                    component XR2
                       generic (DELAY: time);
                       port (X, Y: in bit; Z: out bit);
                    end component;
                    ...
                begin
                    U0: XR2 generic map (DELAY => 1.5 ns)
                                    port map (A, B, I);
                    ...
                end S:end since the system of the system of the system of the system of the system of the system of the system of the system of the system of the system of the system of the system of the system of the system of the system of th
                 a generic value in the component declaration |
                architecture S of COMPARE is
                    signal I: bit;
                    component XR2
                       generic (DELAY: time := 1.5 ns);
                       port (X, Y: in bit; Z: out bit);
                    end component;
                    ...
                begin
                   U0: XR2 port map (A, B, I);
                    ...
                end S;
                 \pm a generic value in the component declaration within a package \pm--\pmpackage XYZ COMPONENTS is
                    component XR2
                       generic (DELAY: time := 1.5 ns);
                       port (X, Y: in bit; Z: out bit);
                    end component;
                    ...
                 end XYZ COMPONENTS;
                 \alpha generic value in the configuration \alphaconfiguration CFG LATE of COMPARE is
                   for S
                       for U0: XR2 use entity WORK.XR2(GENERAL)
                          generic map (DELAY \approx 1.5 ns);
                       end for;
                    end for;
                 end CFG LATE;
```
## 10 Packages and Libraries

A package is an element of VHDL that contains a collection of commonly used declarations and subprograms. A package can also be compiled and consequently used by more than one design or entity. Following declarations may be placed in a package:

- types, subtypes
- constants
- components
- subprograms (procedures and functions)

Packages can be (do not necessarily have to be) further subdivided into the declaration and the body. The declaration part consists of public, or visible to the rest of the design, information, such as the above mentioned declarations, which essentially define the interface for the package. The body contains the actual implementations, such as definitions of the objects found in the *declaration*. The advantage of keeping these two parts separate is fully realized by the ease of making changes during the reiteration of design cycles. Provided the interface is correct, only the *body* would need to be modified and re-analyzed. This is particularly beneficial in the following two cases (note that subprograms must be subdivided into the declaration and the body):

- 1. deferred constants: the name and type of a deferred constant is declared in the package declaration section, while the actual value assignment takes place in the package body section.
- 2. subprograms  $-$  functions and procedures: the package *declaration* section lists declarations of subprograms. Their implementations are described within the package *body* section.
- Syntax: package package name is  $\sim$  ,  $\sim$   $\sim$   $\sim$   $\sim$   $\sim$   $\sim$   $\sim$ [subtype decl][constant decl] [deferred constant decl] [subprogram header decl] [component decl] end [package name]; package body package name is [deferred constant value]

end [package\_name];

[subprogram body]

Packages, or rather their declarations, can be accessed from other design units with the use statement. To include only one element of a package, its name item name must be specified at the end of the use statement. Usually several elements should be accessible. In this case the whole package can be included by specifying all at the end of the use statement. If the packages are not located in the library WORK (default), then the appropriate library name must be explicitly specified.

```
Syntax: [library library name list;] the default library is WORK
         use [library_name.]package_name.item_name; |
              \blacksquarepackage name.\blacksquarepackage name.allie.
```
The desired elements of a package can be accessed by the item name. If the name is not unique, e.g. because elements with the same name are defined in different packages, the elements must be explicitly called using the notation: [library\_name.]package\_name.item\_name.

```
Example: | use of constant declarations |package MY DEFS is
          constant UNIT DELAY: time := 1 ns;
         end MY DEFS;
         entity COMPARE is
          port ( A, B:in bit;
                  C: out bit);
         end COMPARE;
        library DEMO LIB; other than the default library WORK
        use DEMOLIB.MY_DEFS.all;
         ...
         architecture DFLOW of COMPARE is
        hegin
         \mathbf{b}C \leq not (A x or B) after UNIT DELAY;end DFLOW;
         \ldots deferred constant \ldotspackage MY DEFS is
          UNIT_DELAY: time; declaration only
         end MY DEFS;
        package body MY DEFS is
           constant UNIT DELAY: time := 1 ns; value assignment
         end MY DEFS;
         -\text{subprogram} -package TEMPCONV is
          function C2F (C: real) return real; declaration only
          function F2C (F: real) return real;
         end TEMPCONV;
        package body TEMPCONV is
          function C2F (C: real) return real is body of a function
           begin
```

```
return (C * 9.0 / 5.0) + 32.0;
  end C2F;
 function F2C (F: real) return real is
end TEMPCONV;
```
Supplementary libraries and packages are used in the VHDL design for the following purposes:

- collection of declarations: as already shown in the previous examples, it is possible to collect all declarations that should be shared among different (sub)designs. Usually the default library WORK is used for this arrangement. Similarly, development teams or even whole departments may increase the design efficiency by utilizing other supplementary libraries.
- extension of VHDL: VHDL-tools suppliers offer extensions to the "Standard" VHDL" through the proprietary libraries and packages. Usually, these are additional types and functions for:
	- multiple-valued logic (std logic 1164) and corresponding operations: tions;
	- mathematical functions (root, exponential, trigonometric, etc.);
	- routines like random function generators, queue models  $\dots$ ;
	- conversion functions for different data types.
- use of cell libraries: ASIC vendors provide their proprietary cell libraries in form of VHDL libraries. These libraries could then be used for the simulation and synthesis of structural descriptions.

The actual mapping of VHDL libraries on the file system of a computer is beyond the scope of the VHDL language. It is normally controlled by the computer system configuration files.

## References

- [1] BHASKER J.: A VHDL Primer, Englewood Cliffs: Prentice Hall, 1995.
- [2] Lehman, Wunder, Selz: Schaltungsdesign mit VHDL, Poing: Franzis-Verlag, 1994.
- [3] LIPSETT R., SCHAEFER C.F., USSERY C.: VHDL: Hardware Description and Design, Norwell, MA: Kluwer Academic Publishers 1989.
- [4] MÄDER A.: VHDL-Kurzanleitung, Universitat Hamburg: Fachbereich Informatik, Arbeitsbereich Technische Grundlagen der Informatik
- [5] Perry D. L.: VHDL, New York: Mc Graw-Hill, 1993.
- [6] IEEE Standard VHDL Language Refenrence Manual, Std 1076-1987 IEEE, NY, 1988
- [7] IEEE Standard VHDL Language Refenrence Manual, Std 1076-1993 IEEE, NY, 1994

## Appendix

## Package TEXTIO  $\mathbf{A}$

package TEXTIO is

```
type LINE is access STRING;
type TEXT is file of STRING;
type SIDE is (RIGHT, LEFT);
subtype WIDTH is NATURAL;
file INPUT: TEXT open READ_MODE is "STD_INPUT";
file OUTPUT: TEXT open WRITE_MODE is "STD_OUTPUT";
procedure READ (L: inout LINE; VALUE: out BIT; GOOD: out BOOLEAN);
procedure READ (L: inout LINE; VALUE: out BIT);
procedure READ (L: inout LINE; VALUE: out BIT_VECTOR; GOOD: out BOOLEAN);
procedure READ (L: inout LINE; VALUE: out BIT_VECTOR);
procedure READ (L: inout LINE; VALUE: out BOOLEAN; GOOD: out BOOLEAN);
procedure READ (L: inout LINE; VALUE: out BOOLEAN);
procedure READ (L: inout LINE; VALUE: out CHARACTER; GOOD: out BOOLEAN);
procedure READ (L: inout LINE; VALUE: out CHARACTER);
procedure READ (L: inout LINE; VALUE: out INTEGER; GOOD: out BOOLEAN);
procedure READ (L: inout LINE; VALUE: out INTEGER);
procedure READ (L: inout LINE; VALUE: out REAL; GOOD: out BOOLEAN);
procedure READ (L: inout LINE; VALUE: out REAL);
procedure READ (L: inout LINE; VALUE: out STRING; GOOD: out BOOLEAN);
procedure READ (L: inout LINE; VALUE: out STRING);
procedure READ (L: inout LINE; VALUE: out TIME; GOOD: out BOOLEAN);
procedure READ (L: inout LINE; VALUE: out TIME);
procedure READLINE (F: in TEXT; L: out LINE);
function ENDFILE (F: in TEXT) return BOOLEAN;
procedure WRITELINE (F: out TEXT; L: out LINE);
procedure WRITE (L: inout LINE; VALUE: in BIT;
                 JUSTIFIED: in SIDE := RIGHT; FIELD: in WIDTH := 0);
procedure WRITE (L: inout LINE; VALUE: in BIT_VECTOR;
                 JUSTIFIED: in SIDE := RIGHT; FIELD: in WIDTH := 0);
procedure WRITE (L: inout LINE; VALUE: in BOOLEAN;
                 JUSTIFIED: in SIDE := RIGHT; FIELD: in WIDTH := 0);
procedure WRITE (L: inout LINE; VALUE: in CHARACTER;
                 JUSTIFIED: in SIDE := RIGHT; FIELD: in WIDTH := 0);
procedure WRITE (L: inout LINE; VALUE: in INTEGER;
                 JUSTIFIED: in SIDE := RIGHT; FIELD: in WIDTH := 0);
procedure WRITE (L: inout LINE; VALUE: in REAL;
                 JUSTIFIED: in SIDE := RIGHT; FIELD: in WIDTH := 0;
                 DIGITS: in NATURAL := 0);
procedure WRITE (L: inout LINE; VALUE: in STRING;
                 JUSTIFIED: in SIDE := RIGHT; FIELD: in WIDTH := 0);
procedure WRITE (L: inout LINE; VALUE: in TIME;
                 JUSTIFIED: in SIDE := RIGHT; FIELD: in WIDTH := 0;
                 UNIT: in TIME := ns);
```